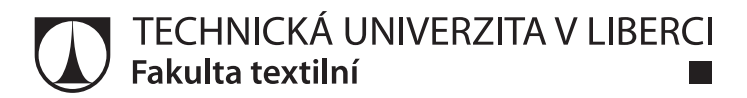

# **Vývoj nové metody měření jemnosti vláken vyrobených na bázi kyseliny hyaluronové**

**Diplomová práce**

*Studijní program:* N3957 – Průmyslové inženýrství *Studijní obor:* 3911T023 – Řízení jakosti

*Autor práce:* **Bc. Pavel Kušnierik** *Vedoucí práce:* doc. Ing. Vladimír Bajzík, Ph.D.

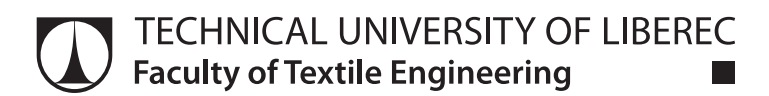

# **New method for linear density measurement of fibers based on sodium hyaluronate**

**Master thesis**

*Study programme:* N3957 – Industrial Engineering *Study branch:* 3911T023 – Quality Control

*Author:* **Bc. Pavel Kušnierik** *Supervisor:* doc. Ing. Vladimír Bajzík, Ph.D.

#### Technická univerzita v Liberci Fakulta textilní Akademický rok: 2016/2017

# ZADÁNÍ DIPLOMOVÉ PRÁCE

(PROJEKTU, UMĚLECKÉHO DÍLA, UMĚLECKÉHO VÝKONU)

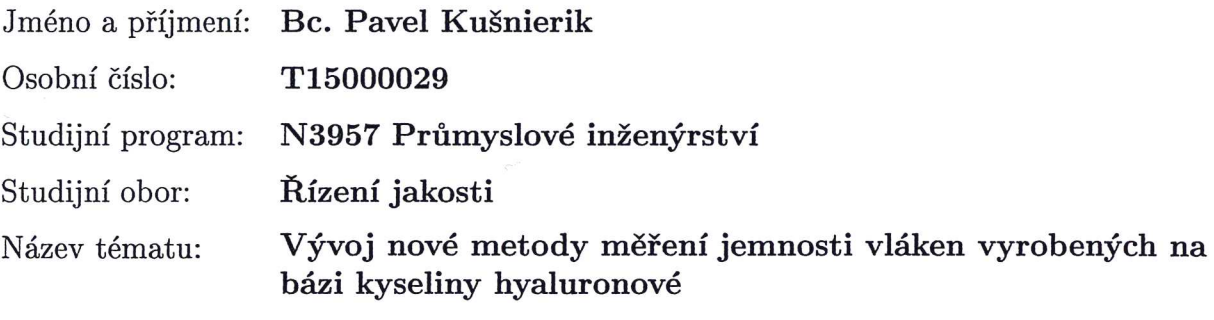

Zadávající katedra: Katedra hodnocení textilií

#### Zásady pro vypracování:

1) Proveďte rešerši na téma kyselina hyaluronová, její využití a její deriváty. Zaměřte se na její využitelnost pro výrobu vláken

2) Popište současný stav měření jemnosti vláken, jejich výhody a nevýhody s ohledem na měření jemnosti vláken vyráběných na bázi kyseliny hyaluronové

3) Navrhněte novou metodu pro měření jemnosti vláken a porovnejte s jednou stávající metodou

Rozsah grafických prací:

Rozsah pracovní zprávy:  $50 - 60$  stran

Forma zpracování diplomové práce: tištěná/elektronická

Seznam odborné literatury:

1. Běťák, J.: Technology of monofilamentous fibers based on oxidized hyaluronic acid [online]. Vysoké učení technické v Brně. Fakulta chemická, 2016. 2. Slezingrova, K. et al.: "Syntéza a charakterizace palmitoyl hyaluronanu," Chemické Listy (2012) 106:554.

Vedoucí diplomové práce:

doc. Ing. Vladimír Bajzík, Ph.D. Katedra hodnocení textilií

Datum zadání diplomové práce: Termín odevzdání diplomové práce:

29. března 2017 4. května 2018

Ing. Jana Drašarová, Ph.D. děkanka

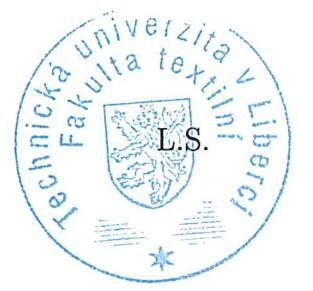

 $\mathcal{A}=\mathcal{X} \times \mathcal{X}$ 

doc. Ing. Vladimir Bajzik, Ph.D. vedoucí katedry

V Liberci dne 26. března 2018

## **Prohlášení**

Byl jsem seznámen s tím, že na mou diplomovou práci se plně vztahuje zákon č. 121/2000 Sb., o právu autorském, zejména § 60 – školní dílo.

Beru na vědomí, že Technická univerzita v Liberci (TUL) nezasahuje do mých autorských práv užitím mé diplomové práce pro vnitřní potřebu TUL.

Užiji-li diplomovou práci nebo poskytnu-li licenci k jejímu využití, jsem si vědom povinnosti informovat o této skutečnosti TUL; v tomto případě má TUL právo ode mne požadovat úhradu nákladů, které vynaložila na vytvoření díla, až do jejich skutečné výše.

Diplomovou práci jsem vypracoval samostatně s použitím uvedené literatury a na základě konzultací s vedoucím mé diplomové práce a konzultantem.

Současně čestně prohlašuji, že tištěná verze práce se shoduje s elektronickou verzí, vloženou do IS STAG.

Datum:

Podpis:

## **Abstrakt**

Jemnost vlákna je jedním ze základních parametrů pro posuzování jakosti vláken na bázi kyseliny hyaluronové připravovaných metodou mokrého zvlákňování z roztoku. V současnosti zavedená metoda stanovení jemnosti je sice dostatečně přesná a validovatelná, ale destruktivní a relativně náročná na čas laboranta, zkoušku provádějícího. Ověření parametrů opakovatelnosti a reprodukovatelnosti potvrdilo velmi dobré vlastnosti metody a její odpovídající hodnotu. Pomocí skenování vlákna laserem ze čtyř směrů je možné získat určité informace o průřezu vlákna. Základní získaný parametr je tloušťka vlákna. Získané hodnoty tloušťky vláken silně korelují s hodnotami jemnosti získanými gravimetricky, avšak vypočtené odhady jemnosti z parametru získaného pomocí laseru jsou oproti nim významně nadhodnocené. Získaný parametr tloušťky je nicméně vhodné použít pro hodnocení jakosti vlákna.

**Klíčová slova:** vlákna, jemnost, hyaluronát sodný, skenování laserem

## **Abstract**

Linear density of fibers is one of main paramaters for quality assessment of fibers based on sodium hyaluronate prepared by wetspinning. Currently used method for linear density assessment is accurate enough and can be validated. Nevertheless the method is destructive and relatively time consuming for the technician. Repeatability and reproducibility study confirmed very good properties of the method and its usability. By four axes laser scanning of the fiber approximate information about the fiber cross section can be obtained. The main parameter is the fiber width. The measured fiber width is strongly correlated with the results obtained by gravimetric measurement of linear density. Linear density values calculated directly from measured fiber width are significantly higher then the ones measured by gravimetric method. Laser scanning obtained width of fiber can be used for evaluating quality of the fiber.

**Key words:** fibers, linear density, sodium hyaluronate, laser scanning

## **Poděkování**

Rád bych poděkoval doc. Ing. Vladimíru Bajzíkovi, Ph.D. za vedení a rady při zpracování této práce. Děkuji také společnosti Contipro, a.s. za umožnění provedení praktické části této práce, zejména pak Ing. Tomáši Pituchovi a jeho týmu za spolupráci při provádění experimentů.

# **Obsah**

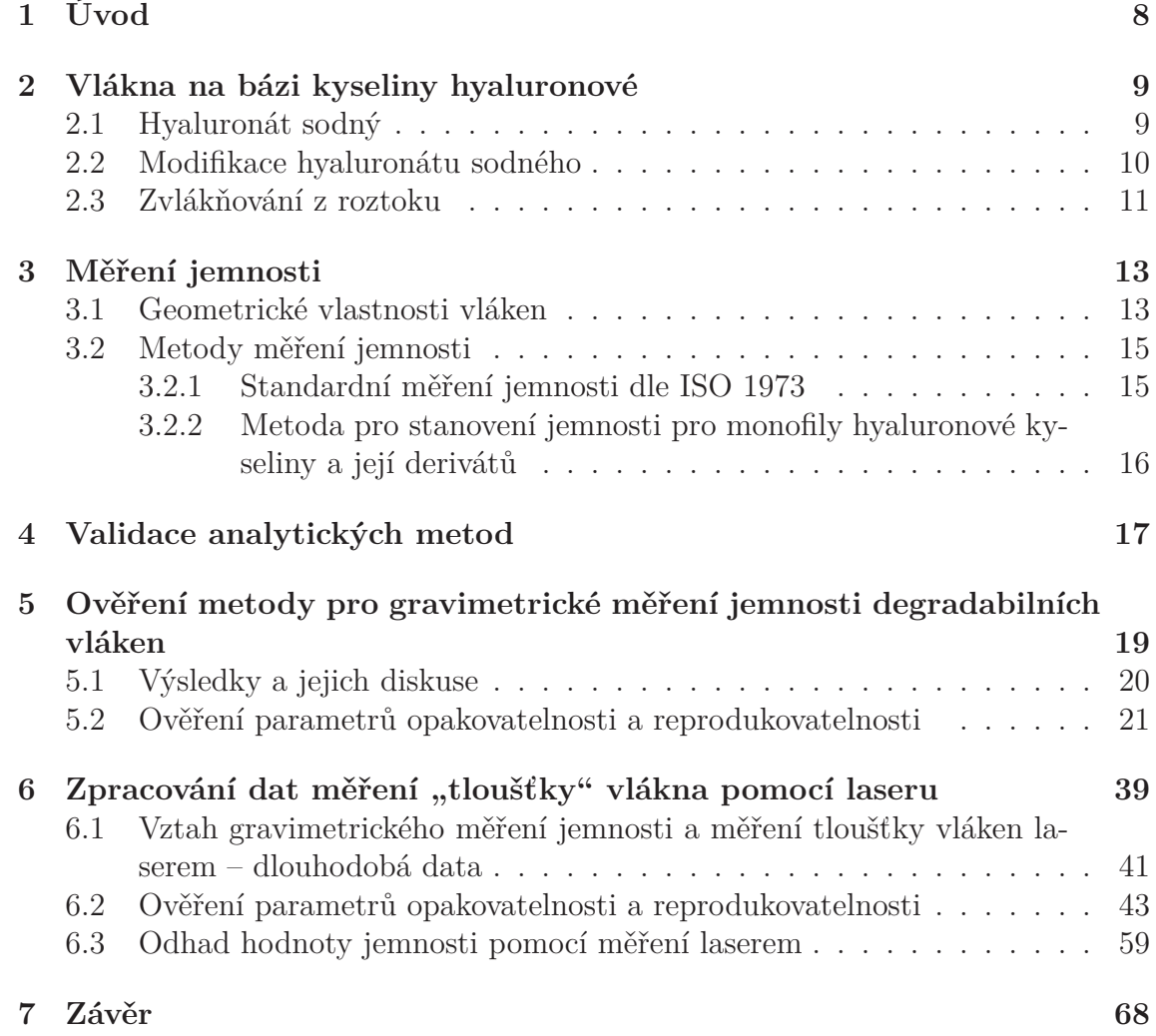

# <span id="page-8-0"></span>**1 Úvod**

Cílem této práce je navrhnout a ověřit nedestruktivní metodu, která by mohla nahradit destruktivní gravimetrické měření jemnosti vláken na bázi kyseliny hyaluronové a jejích derivátů. Pro tuto práci jsme zvolili vlákna připravené z palmitovaného derivátu kyseliny hyaluronové. Takto připravený materiál má oproti nativní kyselině hyaluronové významně hydrofobnější vlastnosti a díky tomu plošné nebo objemové struktury z těchto vláken připravené mají delší dobu degradace a mohou rozšířit i tak široké možnosti aplikace těchto biodegradabilních materiálů.

V první části jsou podrobněji popsaná měřená vlákna a jejich případné aplikace, dále metody měření jemnosti vláken a požadavky na ověřování a validace metod vyplývající z normativních a legislativních požadavků.

V další části jsou popsané používané metody pro měření jemnosti vláken gravimetricky, odlišnosti od standardně popsaných metod a také metody pro měření "tloušťky vlákna" pomocí laseru. V experimentální části následuje vyhodnocení dat měření jemnosti gravimetricky a tloušťky vlákna laserem a srovnání jejich závislosti/nezávislosti a také srovnání parametrů používaných pro validace analytických metod.

## <span id="page-9-1"></span>**2 Vlákna na bázi kyseliny hyaluronové**

### <span id="page-9-0"></span>**2.1 Hyaluronát sodný**

Hyaluronát sodný označovaný také kyselina hyaluronová nebo zjednodušeně hyaluronan, je přírodní polymer (biopolymer), přesněji mukopolysacharid. Monomer je tvořen disacharidovou skupinou složenou z D–glukoronové kyseliny a N– acetylglukosaminu (viz obr. [1\)](#page-10-1). Tyto jsou navázané do lineárních řeťezců s počtem opakování až do desítek tisíc. Molekulová hmotnost jedné disacharidové jednotky je kolem 400 mg/mol a celková molekulová hmotnost polymeru hyaluronátu sodného se tak dostavá až do jednotek milionů daltonů (MDa).[\[1](#page-70-0)]

Využití hyaluronátu sodného je rozšířené v různých oblastech. Od čistě kosmetických aplikací v pleťových krémech, přes aplikace na pomezí kosmetiky a lékařské vědy v oblasti mezoterapie nebo jiných nitrokožních aplikací, až po medicínské aplikace v ortopedii nebo při hojení ran. Všechny uvedené aplikace jsou možné díky viskoelastickým vlastnostem hyaluronátu sodného a také jeho výborné biokompatibilitě.

Biokompatibilita je dána tím, že tato molekula, je současně syntetizována i odbourávána v těle přirozeně a nedochází k vzniku nežádoucích degradačních produktů. Tyto biologické vlastnosti, pro uvedené aplikace velmi žádoucí a ceněné, jsou nicméně velkou nevýhodou pro rozšiřování aplikací molekuly do nových oblastí, kde je nutné delší setrvání vytvořené struktury v těle. Proto například pro přípravu nosičů léčivých látek, nebo pro implantační experimenty se začaly vyvíjet struktury z tzv. kroslinkované kyseliny hyaluronové, stejně tak jako z jejích různých, chemicky upravených struktur. Výzvou pro tyto nové struktury je detailní pochopení jejich chování v těle člověka a co nejlepší zachování původních, významně pozitivních biologických vlastností hyaluronanu. To všechno za současného zlepšení jiných (mechanických, ale i farmakologických) vlastností, jako je například velmi rychlá přirozená degradace čistého tzv. nativního hyaluronátu sodného. [[1\]](#page-70-0)

Vzhledem k tomu, že se jedná o přírodní polymer (nebo také biopolymer), je synte-

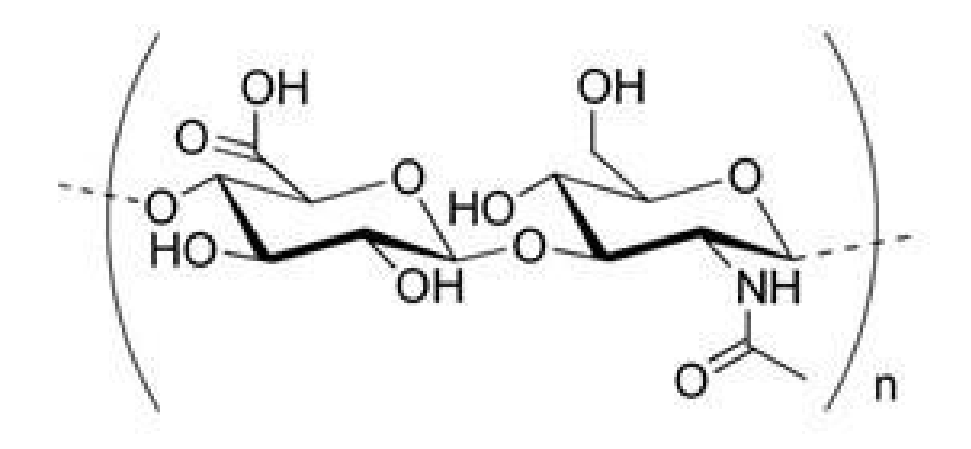

<span id="page-10-1"></span>Obrázek 1: Struktura hyaluronanu [\[2\]](#page-70-1)

tizován na buněčné úrovni. V průmyslovém měřítku je nativní hyaluronát sodný získáván ze dvou zdrojů: z živočišných tkání (napřiklad kohoutí hřebínky, nebo prasečí pupečníky) nebo z bakterií, tedy biotechnologickou cestou. Hyaluronan živočišného původu je na trhu delší dobu. Nicméně s rozvojem biotechnologie se na trhu etablovala čistší biotechnologická forma, která byla navíc zproštěna některých etických problémů spojených se získáváním materiálů z živočišních zdrojů. V obou případech se nicméně jedná o výrobní procesy náročné, zejména na čistotu, polydisperzitu a opakovatelnost získaného materiálu.

## <span id="page-10-0"></span>**2.2 Modifikace hyaluronátu sodného**

Stejně jako jiné přírodní polymery<sup>[1](#page-10-2)</sup>, je i hyaluronát sodný možné modifikovat různými chemickými činidly. Některé slouží pro přidání nových biologických vlastností, například pomocí navázaných sekvencí aminokyselin. Jiné slouží, například pro úpravu fyzikálně-chemických vlastností přidáním hydrofobních složek, nebo přidáním složitější třídimensionální konformace k přirozeně se vyskytujícímu lineárnímu řetězci.

Jako nejběžnější strategie při modifikaci se používají [[2\]](#page-70-1):

• kroslinkování polymeru [fyzikální (například působením UV nebo viditelného záření) a chemické]

<span id="page-10-2"></span><sup>1</sup>Jiné přírodní polymery jsou obvykle modifikovány z ekologických důvodů nebo z důvodů hledání náhradních zdrojů pro suroviny nebo materiály [\[3](#page-70-2)]

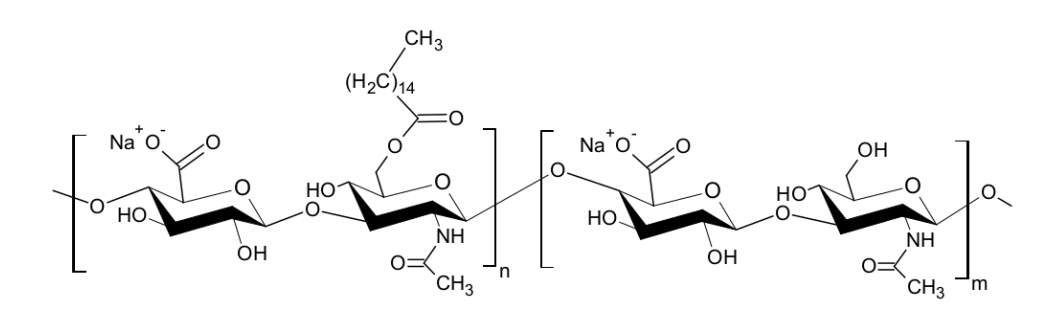

<span id="page-11-1"></span>Obrázek 2: Struktura palmitoyl hyaluronanu [\[4\]](#page-70-4)

• prostorová ochrana místa pro enzymatické štěpení polymeru

Druhá z uvedených strategií byla zvolena pro vytvoření acylovaných derivátů hyaluronátu sodného.

Při této práci pracujeme konkrétně s vlákny vyrobenými z palmitovaného derivátu kyseliny hyaluronové nazývaného též palmitoyl hyaluronan. Tento vzniká reakcí hyaluronátu sodného se symetrickým nebo směsným anhydridem palmitové kyseliny, za přítomnosti dalších látek v rolích organické báze a katalyzátoru.[\[4\]](#page-70-4) Struktura takto získaného derivátu je znázorněna na obrázku [2.](#page-11-1)

## <span id="page-11-0"></span>**2.3 Zvlákňování z roztoku**

Pro přípravu vláken z polymerů je dle požadovaných vlastností možné využít hned několik metod přípravy vláken. Vzhledem k vlastnostem hyaluronátu sodného, se jako nejvhodnější jeví zvlákňování z roztoku za mokra (někdy označované jako mokré zvlákňování, v anglické literatuře wet-spinning) a elektrostatické zvlákňování. Při elektrostatickém zvlákňování dochází ke vzniku různě uspořádaných krátkých konečných nanovláken, většinou formovaných do vrstev. Při zvlákňování z roztoku za mokra vznikají monofily (nebo multifily). Ty se dají dál zpracovávat například splétáním, nebo jinými textilně technologickými postupy. Princip zvlákňování za mokra je znázorněný na obrázku [3.](#page-12-0) Již v 60-tých letech experimentoval s mokrým zvlákňováním kyseliny hyaluronové s cílem vytvářet orientovanou strukturu tohoto polymeru Allan Rupprecht [\[5](#page-70-7)]. Významně později byly patentované postupy pro získávání vláken hyaluronátu sodného z roztoku [[7\]](#page-70-6) [\[8](#page-70-3)] a také z roztoku jeho derivátů [[9](#page-70-5)].

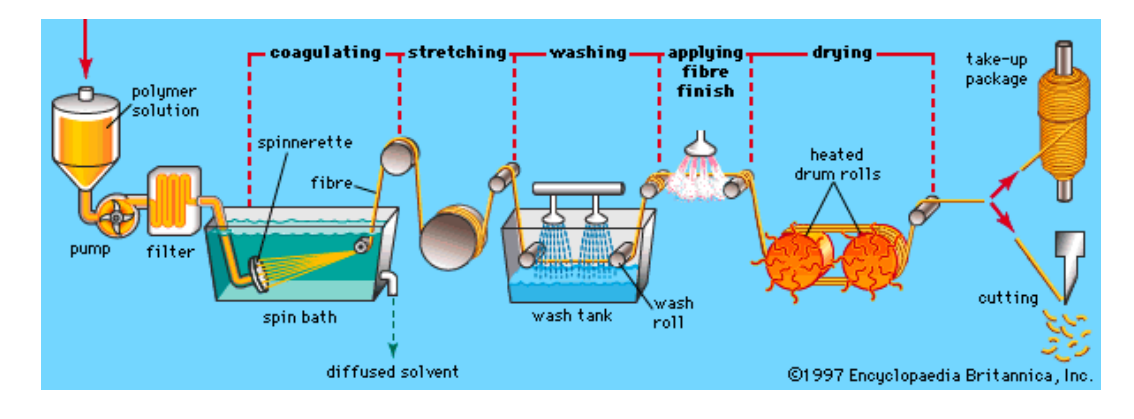

<span id="page-12-0"></span>Obrázek 3: Zvlákňování z roztoku za mokra [\[6\]](#page-70-8)

Zjednodušeně lze postup zvlákňování z roztoku za mokra rozepsat do několika málo základních bodů (s tím, že zandbáváme postupy filtrace, čištění nebo přečerpávání):

- Příprava roztoku
- Protlačování přes zvlákňovací trysku
- Srážení ve srážecí lázni
- Dloužení vláken
- Promývání vláken
- Sušení vláken
- Namotání nebo střižení vláken.

Pro zvlákňování hyaluronátu sodného a jeho derivátů je využíván vodní případně vodně alkoholový roztok polymeru. Srážení probíhá ve srážecí lázni kombinující organické kyseliny a alkohol. Získaná vlákna jsou dál vypírána v alkoholovém roztoku (například etanolu nebo 2-propanolu) a následně sušena.

Pro tuto práci jsou, z hlediska procesu zvlákňování, důležité změny v průběhu vláknění. S nimi souvisejí tvarové změny a, pro nás zejména důležité, změny jemnosti vlákna z důvodu např.: změn v teplotě, koncentraci a proudění lázně, změny z důvodu frikce na cívce, a rychlosti návinu s nárůstem množství navinutého vlákna na cívce a další náhodné změny způsobené například orientací jednotlivých vláken na molekulární úrovni. Zkoumání těchto změn je nad rámec této práce, nicméně jejich přítomnost v procesu zvlákňování významně ovlivňují námi měřené strukturní vlastnosti.

## <span id="page-13-0"></span>**3 Měření jemnosti**

## <span id="page-13-1"></span>**3.1 Geometrické vlastnosti vláken**

Jemnost společně s délkou vláken se dá považovat za dvě základní geometrické vlastnosti vláken. Spolu se základními mechanickými vlastnostmi hustotou (která je na pomezí geometrických a mechanických vlastností), pevností a tažností, tak zpravidla tvoří základní charakterizaci používaných vláken. Ta může být doplňována dle konkrétní aplikace vlákna, nebo textilního útvaru z vlákna vytvořeného, například o charakterizaci měřící vlastnosti chemické, elektrické a další.

Z dalších doplňujících geometrických vlastností bychom mohli uvést průměr a průřez vlákna, plochu povrchu vlákna, ale i geometrické indexy, jako například ovalita, případně nestejnoměrnost vláken.

Jemnost, neboli délková hustota vláken je základní charakteristikou vláken. Jako základní jednotka byla v SI soustavě uznaná 1 tex, co je 1 g/km. [\[10\]](#page-71-1) V praxi se většinou využívá dtex (0,1 g/km resp. mg/m), která blíže odpovídá dřívě používaným jednotkám. Ze starších systémů je zajímavé uvést, že existují alternativní systémy přímé a nepřímé, které se specificky využívaly, nebo případně využívají v různých zeměpisných oblastech, nebo pro specifické typy vláken.

Jemnost vláken je v praxi vodítkem pro odhad konkrétních mechanických vlastností daného vlákna. Podle Mortona a Hearle můžeme vidět vliv jemnosti například při posuzování následujících vlastností [\[11](#page-71-0)]:

- Tuhost respektive měkkost vláken
- Torzní pevnost vláken
- Odraz světla
- Absorpce vlhkosti a kapalin
- Adheze vláken a zkroucení vláken v přízi

#### • Stejnoměrnost příze

Z geometrických vlastností vláken není, vzhledem k tomu, že u této práce pracujeme s nekonečnými vlákny (monofily), pro nás délka příliš zajímavá, i když také přináší mnoho důležitých informací k samotnému procesu zvlákňování, jeho efektivitě, atd. Pro účely této práce se jeví jako mnohem důležitější příčný rozměr vlákna (odhad průměru a ekvivalentního průměru) a hustota vlákna. Proto je jim věnovaná krátká stať v této části práce.

Nejširší rozměr vlákna na průřezu je jeden z doplňkových geometrických parametrů vlákna, které mají za úkol nahrazovat měření jemnosti vláken, když to je výhodnější zejména z ekonomických a časových důvodů. To co bylo u některých autorů označováno jako průměr vlákna, bylo ve skutečnosti právě nejširším rozměrem na průřezu vlákna.[\[11\]](#page-71-0) V dalším textu bude tento rozměr pro jednoduchost označován jako šířka vlákna (z anglického width), nebo tloušťka vlákna. Šířka vlákna pro dokonale kruhové vlákno by odpovídala průměru vlákna. Pro většinu vláken bude mít hodnotu, která bude vyšší než ekvivalentní průměr vlákna (průměr teoretického vlákna s kruhovým průměrem, kterého průřez má stejnou plochu). Naměřená šířka vlákna se tedy bude významně lišit podle tvaru průřezu vlákna a také jeho prostorové orientace při měřeni. Například pro vlákno s průřezem elipsy se může naměřená šířka (v případě, že ji nebudeme měřit na snímku průřezu na elektronovém mikroskopu) pohybovat mezi délkou vedlejší a hlavní poloosy, podle toho jak bude měřené vlákno natočené. Při nevhodně navržené metodě měření to může vést k významně zkresleným až vyloženě chybným výsledkům a tedy i závěrům. Uvedené komplikace použití měření šířky vláken pro odhad průměru je nicméně možné omezit vhodným návrhem metody pro stanovení průměru vláken.

Naproti tomu hustota vlákna je velkou měrou materiálovou konstantou. Pro jednotlivá vlákna připravená ze stejného materiálu se v závislosti na tvaru vlákna nebude významně lišit. Nicméně změřit hustotu přímo není uplně jednoduché, zejména pro obvykle nepravidelné tvary průřezu vláken. Z definice hustoty víme, že se jedná o hmotnost na objem (viz rovnice [1\)](#page-14-0).

<span id="page-14-0"></span>
$$
\rho = \frac{m}{V} \tag{1}
$$

V základních jednotkách *kg*/*m*<sup>3</sup> a v praxi často uváděn v *g*/*cm*<sup>3</sup> , což je hodnota tisíckrát menší. Změřit hmotnost útvaru není zásadní problém. Pro získání obou potřebných hodnot pro vypočtení hustoty však vzniká při měření objemu problém komplikovanější, ale ani ten není nepřekonatelný. Většina metod měření objemu, a tedy i hustoty, je založená na ponoření předmětu (vlákna) do kapaliny, která s vláknem nereaguje a dokáže vytlačit vzduch, ze všech míst útvaru. Následně se dá odečíst přímo hodnota objemu, pro takovéto měření by bylo potřebné velké množství materiálu a tak jsou většinou preferované metody jako například metoda trubice s gradientem hustoty. [[11](#page-71-0)]

## <span id="page-15-0"></span>**3.2 Metody měření jemnosti**

Již z definice parametru je zřejmé, že lineární hustota je pro měření ještě jednodušší než hustota objemová. Jako první při zavádění metod je nutné správně stanovit standardní podmínky pro provádění měření. Zejména u hygroskopických vláken dochází k tomu, že lineární hustota se může významně lišit podle množství vlhkosti, nebo opačně sušiny, které dané vlákno obsahuje. Proto je nutné zkoušení jemnosti vláken provádět v přísně regulovaných podmínkách, co se týče vlhkosti a teploty. [[11](#page-71-0)]

Vzhledem k tomu, že je nemalé množství používaných metod, je také nezbytně nutná pro volbu vhodné metody dobrá znalost vláken a jejich charakteru.

Pro jednotlivá dlouhá lineární vlákna je metoda měření velmi jednoduchá. Je nutné jenom změřit úsek vlákna a pro ten samý úsek vlákna změřit jeho hmotnost. Je nutné samozřejmě zvolit vhodné jednotky a přesnost měření. Hodnotu jemnosti dostaneme prostým podílem dvou naměřených hodnot. Pro snížení výskytu hrubých a náhodných chyb je nezbytné měření provést na vhodně navzorkované délce vlákna v několika opakováních.

Pro některá přírodní vlákna, jako například bavlnu, je nicméně problematika měření lineární hustoty složitější díky tomu, že přírodní vlákna nejsou zpravidla ve formě jednotlivých oddělených vláken. Musíme tedy nejdřív vzorek pro vzorkování vláken na měření připravit, nastříhat a až následně ze získaných hodnot vhodnými matematickými operacemi získat výslednou hodnotu jemnosti.

### <span id="page-15-1"></span>**3.2.1 Standardní měření jemnosti dle ISO 1973**

Z mnoha zavedených postupů pro měření jemnosti se podíváme na postupy uvedené v ČSN EN ISO 1973:1995, která nabízí gravimetrické a vibroskopické metody vhodné pro svazky vláken i pro jednotlivá vlákna. Použití této normy je preferované u chemických vláken z důvodu lepší dosahované přesnosti měření ve srovnání s přírodními vlákny. [[12](#page-71-2)]

Norma předpokládá použití gravimetrické metody pro svazky vláken. Metoda ne-

vyžaduje speciální technologické vybavení. Jediným požadavkem je přesnost měření hmotnosti a řezání s přesností minimálně na *±* 1 %. Odběr vzorku pak probíhá odběrem deseti chomáčků vláken, které jsou na hřebenovém třídiči urovnané tak, aby konce vláken byly jenom na kraji a ne uprostřed. Následně je prostřední část urovnaných vláken vykrojena. Získáme tak 10 svazků vláken o stejné délce. Z každého svazku je pak vybráno 5 vláken a vytvoří se svazek o 50 vláknech. Takovýchto svazků je vytvořeno minimálně 10. Vlákna se pak váží s přesností na 1 %. V případě, že při vážení svazku o 50 vláknech není možné dosáhnout požadovanou přesnost, je nutné připravovat svazky o 500 vláknech.

Naproti tomu u vibroskopické metody se jedná o měření jednotlivých vláken. Délková hmotnost se stanoví z rezonančních parametrů - rezonanční frekvence, délky vlákna a napínací síly. Předpokládá se konstantní jemnost na měřené délce vlákna. Oproti gravimetrické metodě je nutné mít k dispozici vibroskop s přesností dle normy. Následné měření probíhá na minimálně 50 vláknech náhodně vybraných z deseti chomáčků vláken. Výhodou je, že dle použitého přístroje lze v některých případech, kromě dat o jemnosti, získat také informace o pevnosti a tažnosti měřených vláken. Výsledky se vyjádřují jako 95% interval spolehlivosti průměrné hodnoty délkové hmotnosti a požadovaná přesnost je u obou metod *±* 2 %.

## <span id="page-16-0"></span>**3.2.2 Metoda pro stanovení jemnosti pro monofily hyaluronové kyseliny a její derivátů**

Výše zmíněné metody dle normy jsou vhodné pro průmyslové měřítko výroby z důvodu relativně velké spotřeby vlákna pro provádění zkoušek. Pro laboratorní přípravu, poloprovozní a maloobjemovou výrobu vláken jsou takto navržené metody materiálově příliš nákladné.

Proto byla zavedena upravená gravimetrická metoda pro měření jemnosti monofilů na bázi kyseliny hyaluronové. Vzhledem k velmi vysoké hydrofilitě všech materiálů na bázi hyaluronátu sodného je stěžejní správné nastavení laboratorních podmínek pro měření. Nastavené standardní podmínky jsou vlhkost vzduchu (rh) v intervalu  $50 - 60\%$  a teplota (T)  $20 - 27$  °C. Vzhledem k charakteru vlákna se vzorek odměřuje a stříhá z cívky. Pro jedno měření slouží kalibrovaným měřidlem odměřený úsek o délce 1 m. Ustřižený úsek vlákna se vloží do kádinky a na analytických vahách se změří hmotnost s přesností na 0,01 mg. Změřená hodnota v mg je hodnotou jemnosti v tex. Měření se opakuje pro 3-5 úseků a výsledek je uváděn spolu se směrodatnou odchylkou a variačním koeficientem.

## <span id="page-17-0"></span>**4 Validace analytických metod**

Pojem validace analytických metod je definován v různých publikacích, normách a standardech. Obecně by se dalo říct, že se jedná o proces, při kterém se stanoví kritéria přijatelnosti a parametry zkoušení. Měřením se následně ověří zda uvažovaná metoda tyto požadavky plní. [\[13\]](#page-71-3) Dále by se na validaci dalo dívat jako na získávání informací, které snižují míru nejistoty, jež je při získávání dat měřením. Takováto nejistota může být z různých zdrojů, jako například dle Zoonena [[14](#page-71-4)]:

- nepřesná nebo neúplná charakterizace měřeného předmětu
- znečištění neboli kontaminace
- vzorkování
- nejistota měřidel
- vliv laboranta provádějícího měření
- náhodné chyby

Takto definovaná validace je používána zejména pro chemickou analýzu materiálů a produktů a současně je i pro tuto oblast nejlépe popsaná.

Z mnoha používaných standardů a zaužívaných terminologií je možné pro validaci analytických, a zejména chemických, metod identifikovat různé hodnotitelné charakteristiky. Pro příklad je uveden seznam připravený ve standardu EURACHEM [[13](#page-71-3)]:

- selektivita
- limit detekce (LoD) a limit kvantifikace (LoQ)
- rozsah
- citlivost
- pravdivost (vychýlení a výtěžnost)
- preciznost (opakovatelnost, reprodukovatelnost, případně mezilehlá preciznost)
- nejistota měření
- robustnost

Při pohledu na definice jednotlivých charakteristik (parametrů)[[16\]](#page-71-5) je zřejmé, že jsou specifické pro chemické metody. Pro účely této práce jsou nicméně zásadní metody charakterizace materiálů fyzikální. Pro něž většina z uvedených parametrů není aplikovatelná, nebo je zbytečné takové testy provádět. Pro fyzikální metody, a tedy i prováděná měření, je možné se pak omezit na ověření opakovatelnosti a reprodukovatelnosti. V anglické literatuře je někdy tento postup označován jako "Gauge R & R studies" z důvodu jeho používání zejména pro ověření měřidel. [\[15\]](#page-71-6)

### **Opakovatelnost a reprodukovatelnost**

VIM 3. vydání definuje opakovatelnost jako podmínku opakovatelnosti měření a reprodukovatelnost jako podmínku reprodukovatelnosti měření [[16](#page-71-5)]:

podmínka opakovatelnosti - podmínka měření ze souboru podmínek, který zahrnuje stejný postup měření, stejný obslužný personál, stejný měřicí systém, stejné pracovní podmínky a stejné místo, a opakování měření na stejném objektu nebo podobných objektech v krátkém časovém úseku.

podmínka reprodukovatelnosti - podmínka měření ze souboru podmínek, který zahrnuje různá místa, obslužný personál, měřicí systémy a opakování měření na stejném objektu nebo podobných objektech

Při ověřování opakovatelnosti a reprodukovatelnosti je tedy nutné provést vícero opakování měření, ideálně ve více lidech, na více vzorcích a na několika různých místech, abychom mohli vyhodnotit vliv jednotlivých faktorů na prováděné měření.

# <span id="page-19-0"></span>**5 Ověření metody pro gravimetrické měření jemnosti degradabilních vláken**

V první etapě experimentální části pracujeme s dlouhodobě získanými daty za účelem ověření metody pro gravimetrické měření jemnosti vláken. V procesu vývoje metody se jedná o první krok potvrzující, že zavedená metoda dává na základě vybraných parametrů shodné výsledky. Pro toto ověření jsme vzali měření 55 vláken z palmitoyl-hyaluronanu, na kterých byla měřena jemnost dle zavedeného postupu popsaného v kapitole [3.2.2](#page-16-0). V souboru dat bylo pro každé vlákno naměřeno a zváženo 5 úseků o délce 1 m.

Na získaném vzorku dat jsme nejdříve provedli základní popisnou statistiku. Pro každé vlákno jsme spočítali průměr $\bar{t}$ , medián $\tilde{t}_{0,5}$ , směrodatnou odchylku  $s$ a variační koeficient *v*. Vzhledem k charakteru dat a porovnávání vícero skupin jsme pro ověření metody jako jednu z nejvhodnějších statistických metod zvolili jednofaktorovou analýzu rozptylu (ANOVA). Ta samotná má jako jedno z možných využití právě posuzování vlivu laboratoří (jednotlivých měření) na výsledek. [\[18](#page-71-7)] V našem případě tak sledujeme jeden faktor (který je ale složený z několika parametrů, které na základě dat, které jsou k dispozici, není možné od sebe oddělit a to konkrétní nit, dobu její výroby, čas a podmínky měření, vliv operátora) a jeho vliv na jemnost. Všechny nitě byly vyráběné ze srovnatelného standardního materiálu a za standardně nastavených podmínek. Nicméně otázkou zůstává, zda-li naměřená data určená pro ověření metody budou postačující i pro další validaci metody, nebo nikoliv. Pokud se budeme moct přiklonit k nulové hypotéze a to, že žádné z měření se od ostatních neliší, můžeme všechny měřené vzorky považovat za srovnatelné a parametry gravimetrického měření tak, jak jsou nastavené, přijatelné. Nicméně, jak je již uvedeno výše, i výsledek ANOVY, na základě kterého se přikloníme k alternativní hypotéze, nám neřekne, zda-li jsou rozdíly mezi hodnotami dané konkrétním zdrojem variability. Pro další ověřování metody bude nutné provést další experimenty s cílem identifikovat konkrétní zdroj variability. Pokud pomocí ANOVA neprokážeme rozdíl mezi jednotlivými měřeními, jako druhý důležitý parametr pro vyhodnocení

|               | průměr         | medián        | směrodatná  | variační      |
|---------------|----------------|---------------|-------------|---------------|
|               |                |               | odchylka    | koeficient    |
|               | $[\text{tex}]$ | [text]        | [text]      | $[\%]$        |
| průměr        | 8,54           | 8,53          | 0,27        | 3.19          |
| minimum       | 6.94           | 6,90          | 0,08        | 0.94          |
| maximum       | 9,71           | 9,65          | 0,74        | 7,75          |
| interval      | $8,38 - 8,71$  | $8,37 - 8,70$ | $0,24-0,31$ | $2,78 - 3,60$ |
| spolehlivosti |                |               |             |               |

<span id="page-20-1"></span>Tabulka 1: Tabulka výsledků pro gravimetrické měření jemnosti

<span id="page-20-2"></span>Tabulka 2: ANOVA gravimetrické měření jemnosti vláken

| Variabilita | Součet  | Stupně   | Průměrné | $_{\rm F}$ | F kritická |
|-------------|---------|----------|----------|------------|------------|
|             | čtverců | volnosti | čtverce  |            |            |
| $SS_E$      | 108,04  | 53       |          | 21,59      | 1.4        |
| $SS_R$      | 20,39   | 220      | 0.09     |            |            |
| $SS_T$      | 128,43  | 274      |          |            |            |

přijatelnosti by měla být hodnota variačního koeficientu, který pokud bude příliš vysoký, poukazuje na nepřesnost zvolené metody.

## <span id="page-20-0"></span>**5.1 Výsledky a jejich diskuse**

Pomocí software LibreOffice byla zpracovaná data jednotlivých měření jemnosti. Průměrná naměřená hodnota se pohybovala od 6,94 tex do 9,71 tex, s průměrnou hodnotou 8,54 tex, 95% interval spolehlivosti průměru je 8,38–8,71 tex. Pro srovnání jsou v tabulce [1](#page-20-1) doplněné také hodnoty mediánu (minimum, maximum a průměrná hodnota a její interval spolehlivosti). Pro variační koeficient se hodnoty pohybovaly od minimální hodnoty 0,94 % do maximální hodnoty 7,75 % s průměrnou hodnotou variačního koeficientu 3.17 % a intervalem spolehlivosti 2,78 – 3,60 %. V tabulce [1](#page-20-1) je opět pro doplnění také informace o směrodatné odchylce naměřených hodnot.

Jak je již uvedeno výše, pro získání informací o vlivu jednotlivých měření (a vláken) na získaná data jsme pomocí stejného software provedli jednorozměrnou analýzu rozptylu (ANOVA). Pro výpočet jsme použili hladinu významnosti  $\alpha = 0,05$ . Získali jsme hodnotu F-statistiky 21,59, která je významně vyšší než hodnota Fkritická (1,40) a tedy nulovou hypotézu, že jednotlivá měření nemají vliv na výsle-

| Den měření | Vlákno a lokalita měření | Počet měření | Počet měření |
|------------|--------------------------|--------------|--------------|
|            |                          | laborant 1   | laborant 2   |
| Den 1      | Vlákno 1 – Začátek       | 10           | 10           |
| Den 1      | Vlákno 1 – Konec         | 10           | 10           |
| Den 1      | Vlákno 2 – Začátek       | 10           | 10           |
| Den 1      | Vlákno 2 – Konec         | 10           | 10           |
| Den 2      | Vlákno 1 – Začátek       | 10           | 10           |
| Den 2      | Vlákno 1 – Konec         | 10           | 10           |
| Den 2      | Vlákno 2 – Začátek       | 10           | 10           |
| Den 2      | Vlákno 2 – Konec         | 10           | 10           |

<span id="page-21-1"></span>Tabulka 3: Schéma experimentu

dek zamítáme a přikláníme se k alternativní hypotéze. Výsledek ANOVA je uveden v tabulce [2.](#page-20-2) Tento výsledek v souvislosti s relativně nízkými hodnotami variačního koeficientu poukazuje na větší variabilitu mezi jednotlivými vlákny oproti měřením jednoho vlákna na 5 úsecích. Tento závěr by samozřejmě vyhovoval našemu cíli potvrdit vhodnost používané metody, nicméně musí být potvrzen robustnějším návrhem experimentu pro ověření reprodukovatelnosti a opakovatelnosti měření tak, jak je to běžně požadované pro fyzikální analytické metody.

# <span id="page-21-0"></span>**5.2 Ověření parametrů opakovatelnosti a reprodukovatelnosti**

#### **Návrh experimentu**

Vzhledem k zjištěné variabilitě mezi naměřenými daty jednotlivých vláken, bylo pro ověření opakovatelnosti a reprodukovatelnosti provedeno robustnější měření na jednom vláknu. Proto byl navržen cílený experiment na dvou vláknech, při měření dvěma laboranty, každým ve dvou různých dnech. V tabulce [3](#page-21-1) je uveden počet měření jednotlivými laboranty v jednotlivé dny.

Současně s výsledky byly do protokolu o měření zaznamenány i laboratorní podmínky, které mohou vnášet, zejména u parametru reprodukovatelnosti, významnou variabilitu do získaných dat. Na stejných vláknech bylo rovněž provedeno skenování pomocí laseru a to každým operátorem a v každý den měření (celkem budou tedy k dispozici 4 skeny vlákna pomocí laseru pro zpracování dat). Za účelem získání

Vlákno 1 - Začátek

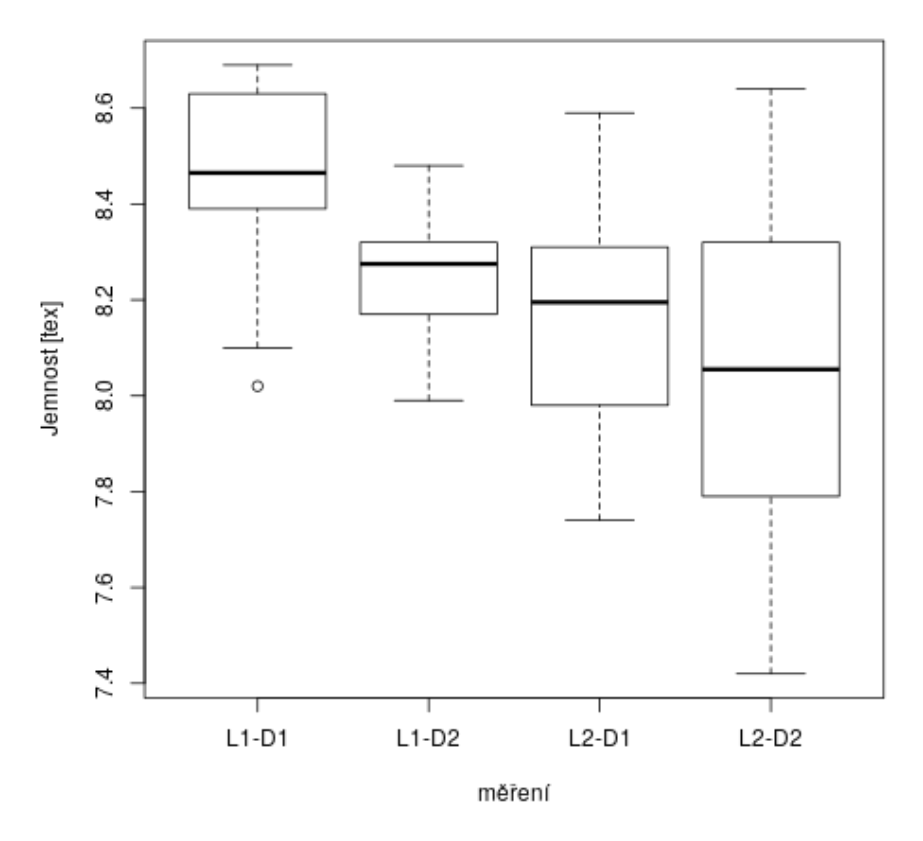

<span id="page-22-0"></span>Obrázek 4: Gravimetrické měření jemnoti – Vlákno 1 – Začátek

dalších informací o vláknech byl na začátku a na konci každého vlákna proveden řez pro snímek na elektronovém mikroskopu.

### **Zpracování dat**

Pro každé vlákno bylo provedeno měření na obou koncích (zjednodušeně budeme označovat začátek a konec vlákna, kde začátek je konec vlákna s vyšší jemností a konec vlákna je konec vlákna s nižší jemností, což odpovídá výrobnímu procesu).Vzhledem k statisticky významnému rozdílu v jemnosti mezi začátkem a koncem vlákna budeme pracovat při zpracování dat opakovatelnosti měření zvlášť pro jednotlivé konce a jednotlivá vlákna. Pro každý konec vlákna a každé vlákno zvlášť máme tedy sadu čtyř měřění po deseti opakováních (celkem 40 hodnot).

<span id="page-23-0"></span>

| vlákno 1            |           | Laborant 1 |           | Laborant 2 |
|---------------------|-----------|------------|-----------|------------|
| začátek             | Den 1     | Den 2      | Den 1     | Den 2      |
|                     | $t$ [tex] | $t$ [tex]  | $t$ [tex] | $t$ [tex]  |
| 1                   | 8,48      | 8,32       | 8,20      | 7,79       |
| $\overline{2}$      | 8,69      | 8,30       | 7,82      | 8,64       |
| 3                   | 8,44      | 8,25       | 8,21      | 7,42       |
| $\overline{4}$      | 8,02      | 8,10       | 8,59      | 8,35       |
| 5                   | 8,45      | 8,48       | 7,98      | 8,03       |
| 6                   | 8,49      | 7,99       | 8,19      | 8,08       |
| 7                   | 8,39      | 8,31       | 8,16      | 7,81       |
| 8                   | 8,63      | 8,23       | 8,31      | 8,32       |
| 9                   | 8,10      | 8,37       | 7,74      | 7,63       |
| 10                  | 8,64      | 8,17       | 8,39      | 8,14       |
| $\bar{t}$           | 8,43      | 8,25       | 8,16      | 8,02       |
| $S_t$               | 0,220     | 0,140      | 0,256     | 0,367      |
| $v_t [\%]$          | 2,6       | 1,7        | 3,1       | 4,6        |
| 95% IS dolní mez    | 8,30      | 8,17       | 8,00      | 7,79       |
| $95\%$ IS horní mez | 8,57      | 8,34       | 8,32      | 8,25       |

Tabulka 4: Gravimetrické měření jemnosti – Vlákno 1 – Začátek

#### **Vlákno 1 – Začátek**

Naměřené hodnoty jemnosti (t [tex]) pro začátek vlákna 1 jsou uvedené v tabulce [4](#page-23-0) a data jsou rovněž vynesená na obrázku [4](#page-22-0) ve formě boxplotu (obrázek vynesený pomocí software RStudio) pro jednotlivé časy měření a laboranty. Sbíraná data jsou doplněná o vypočtenou průměrnou hodnotu (prostý aritmetický průměr) dle rovnice [2.](#page-24-0)

<span id="page-24-0"></span>
$$
\bar{t} = \frac{1}{N} \sum_{i=1}^{N} t_i
$$
\n<sup>(2)</sup>

Kde *t<sup>i</sup>* jsou jednotlivá měření a N je počet měření pro každou sadu a tedy 10. Dále jsou přidané hodnoty výběrové směrodatné odchylky *s<sup>t</sup>* dle rovnice [3.](#page-24-1)

<span id="page-24-1"></span>
$$
s_t = \sqrt{\frac{1}{N-1} \sum_{i=1}^{N} (\bar{t} - t_i)^2}
$$
 (3)

Dále pro lepší znázornění míry variability jsme vypočítali hodnotu variačního koeficientu dle rovnice [4](#page-24-3)

<span id="page-24-3"></span>
$$
v_t = \frac{s_t}{\bar{t}}\tag{4}
$$

Jako poslední dopočtené hodnoty jsou doplněné dolní a horní mez intervalu spolehlivosti střední hodnoty *µ*. Ty jsme vypočetli dle rovnice [5](#page-24-2) [\[18\]](#page-71-7).

<span id="page-24-2"></span>
$$
\bar{t} - t_{1-\alpha/2}(n-1)\frac{s_t}{\sqrt{N}} \le \mu \le \bar{t} + t_{1-\alpha/2}(n-1)\frac{s_t}{\sqrt{N}}
$$
(5)

Kde  $t_{1-\alpha/2}(n-1)$  je 100(1 − *α*/2)% (v našem případě 97,5%) kvantil Studentova rozdělení s n-1 (v našem případě 9) stupni volnosti, jehož hodnota je 2,262. Výpočty všech uvedených parametrů byly provedené pomocí software LibreOffice. Variabilita jednotlivých sad měření je na přijatelných hodnotách s hodnotami variačního koeficientu pod 5 %, což se dá považovat za přijatelnou hodnotu i s ohledem na běžné specifikace připravovaných vláken, kde požadovaný interval hodnot bývá obvykle *±*10 *−* 20 % střední hodnoty. Když porovnáme intervaly spolehlivosti jednotlivých sad měření, vidíme, že u jednotlivých laborantů můžeme na základě překryvu intervalů spolehlivosti mluvit o tom, že nevidíme rozdíl mezi jednotlivými dny měření a také můžeme konstatovat, že nevidíme rozdíl mezi měřením jednotlivými laboranty v jeden konkrétní den. Nicméně pokud porovnáme každé měření s každým tak v tomto případě nemůžeme potvrdit shodu naměřených dat mezi laborantem 1 v Den 1 a měřením laborantem 2 v Den 2. Vzhledem k tomu, že pracujeme s malými výběry a použití statistiky pro normální rozdělení navzdory běžnému využití v praxi je zatíženo chybou, tak pro ověření správnosti úvahy jsme provedli také výpočet intervalu

<span id="page-25-0"></span>

| ◡<br>v⊥<br>vlákno 1 | Laborant 1 |           | Laborant 2 |           |
|---------------------|------------|-----------|------------|-----------|
| začátek             | Den 1      | Den 2     | Den 1      | Den 2     |
|                     | $t$ [tex]  | $t$ [tex] | $t$ [tex]  | $t$ [tex] |
| $x_D$               | 8,39       | 8,17      | 7,98       | 7,79      |
| $x_H$               | 8,63       | 8,32      | 8,31       | 8,32      |
| $P_L$               | 8,51       | 8,25      | 8,15       | 8,06      |
| $R_L$               | 0,24       | 0,15      | 0,33       | 0,53      |
| 95% IS dolní mez    | 8,35       | 8,14      | 7,92       | 7,70      |
| $95\%$ IS horní mez | 8,67       | 8,35      | 8,37       | 8,41      |

Tabulka 5: Gravimetrické měření jemnosti – Vlákno 1 – Začátek. Zpracování postupem pro malé výběry podle Horna

spolehlivosti odhadu střední hodnoty podle Hornova postupu. Interval spolehlivosti jsme spočetli dle vzorce [6](#page-25-1):

<span id="page-25-1"></span>
$$
P_L - R_L t_{L,1-\alpha/2}(n) \le \mu \le P_L + R_L t_{L,1-\alpha/2}(n) \tag{6}
$$

kde *tL,*1*−α*/2(*n*) je příslušný kvantil rozdělení náhodné statistiky *T<sup>L</sup>* s *n* stupni volnosti (hodnota pro náš výpočet *tL,*0*.*975(10) = 0*,* 668), *P<sup>L</sup>* je pivotová polosuma  $P_L = (x_D + x_H)/2$  a  $R_L$  je pivotové rozpětí  $R_L = x_H - x_D$ . Hodnoty horního a dolního pivotu (*x<sup>H</sup>* a *xD*) zjistíme pomocí hloubky pivotu (*H*), která je pro náš případ rovna 3 ( $H = (int((n+1)/2) + 1)/2$ ). A pro  $x_D$  a  $x_H$  platí:

$$
x_D = x_{(H)} = x_{(3)} \tag{7}
$$

<span id="page-25-2"></span>
$$
x_H = x_{(n+1-H)} = x_{(8)}
$$
 (8)

kde *x*(*i*) jsou pořádkové statistiky. [\[18\]](#page-71-7)

Horní (*xH*) a dolní (*xD*) pivot, pivotová polosuma (*PL*)a pivotové rozpětí (*RL*) spolu s intervalem spolehlivosti jsou uvedené v tabulce [5.](#page-25-0) Získané intervaly spolehlivosti se navzájem překrývají (viz obr. [5\)](#page-26-0). Tato skutečnost vede k závěru, že nemůžeme vyvrátit shodu mezi kteroukoliv dvojicí sad měření. Vzhledem k zjištěným výsledkům měření nemůžeme u počátečního měření vlákna 1 potvrdit vliv dne provedeného měření stejně tak jako vliv laboranta měření provádějícího.

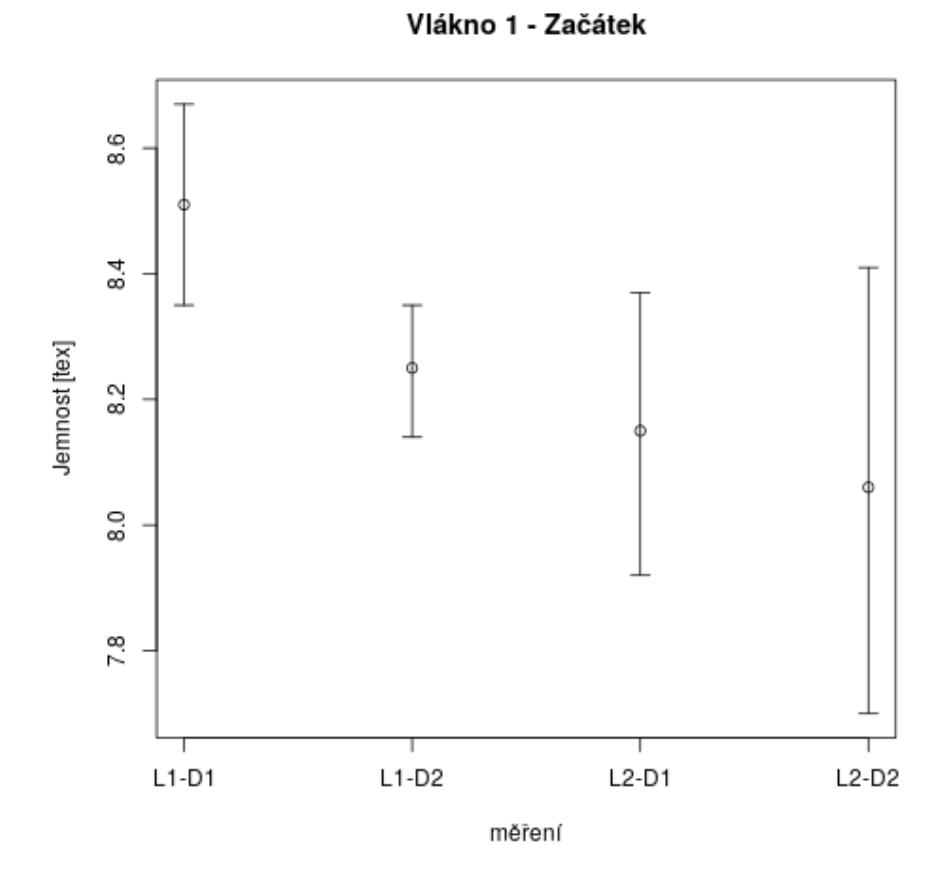

<span id="page-26-0"></span>Obrázek 5: Gravimetrické měření jemnosti – Vlákno 1 – Začátek, Intervaly spolehlivosti (Hornův postup)

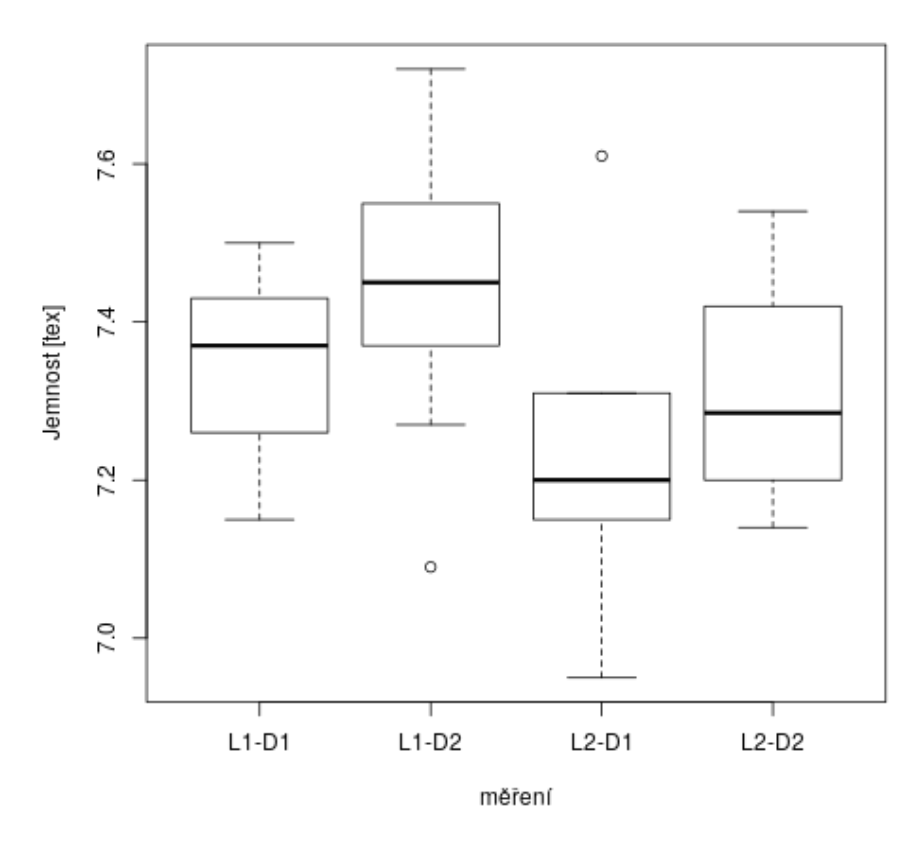

Vlákno 1 - Konec

<span id="page-27-0"></span>Obrázek 6: Gravimetrické měření jemnosti – Vlákno 1 – Konec

<span id="page-28-0"></span>

| vlákno 1            |        | Laborant 1     |        | Laborant 2 |
|---------------------|--------|----------------|--------|------------|
| začátek             | Den 1  | Den 2          | Den 1  | Den 2      |
|                     | [text] | $[\text{tex}]$ | [text] | [text]     |
| $\mathbf{1}$        | 7,36   | 7,54           | 7,31   | 7,20       |
| $\overline{2}$      | 7,38   | 7,27           | 7,18   | 7,29       |
| 3                   | 7,15   | 7,47           | 7,22   | 7,28       |
| $\overline{4}$      | 7,43   | 7,43           | 7,31   | 7,42       |
| $\overline{5}$      | 7,31   | 7,09           | 7,06   | 7,44       |
| 6                   | 7,50   | 7,72           | 7,15   | 7,14       |
| 7                   | 7,24   | 7,37           | 7,61   | 7,16       |
| 8                   | 7,26   | 7,55           | 7,29   | 7,42       |
| 9                   | 7,38   | 7,41           | 7,18   | 7,26       |
| 10                  | 7,47   | 7,58           | 6,95   | 7,54       |
| $\bar{t}$           | 7,35   | 7,44           | 7,23   | 7,32       |
| $S_t$               | 0,109  | 0,176          | 0,176  | 0,134      |
| $v_t [\%]$          | 1,5    | 2,4            | 2,4    | 1,8        |
| $95\%$ IS dolní mez | 7,28   | 7,33           | 7,12   | 7,23       |
| $95\%$ IS horní mez | 7,42   | 7,55           | 7,34   | 7,40       |

Tabulka 6: Gravimetrické měření jemnosti – Vlákno 1 – Konec

<span id="page-29-0"></span>

| vlákno 1            | Laborant 1       |        | Laborant 2 |        |
|---------------------|------------------|--------|------------|--------|
| začátek             | Den <sub>1</sub> | Den 2  | Den 1      | Den 2  |
|                     | [text]           | [text] | [text]     | [text] |
| $x_D$               | 7,26             | 7,37   | 7,15       | 7,20   |
| $x_H$               | 7,43             | 7,55   | 7,31       | 7,42   |
| $P_L$               | 7,35             | 7,46   | 7,23       | 7,31   |
| $R_L$               | 0,17             | 0,18   | 0,16       | 0,22   |
| 95% IS dolní mez    | 7,23             | 7,34   | 7,12       | 7,16   |
| $95\%$ IS horní mez | 7,46             | 7,58   | 7,34       | 7,46   |

Tabulka 7: Gravimetrické měření jemnosti – Vlákno 1 – Konec. Zpracování postupem pro malé výběry podle Horna

#### **Vlákno 1 – Konec**

Naměřené hodnoty jemnosti (t [tex]) pro konec vlákna 1 jsou uvedené v tabulce [6](#page-28-0) a data jsou rovněž vynesená na obrázku [6](#page-27-0) ve formě boxplotu pro jednotlivé časy měření a laboranty. Dle rovnic uvedených výše ([2](#page-24-0) – [5](#page-24-2)) jsme vypočítali uvedené odhady průměru (*t*), výběrové směrodatné odchylky (*st*), variačního koeficientu (*vt*) a meze 95% intervalu spolehlivosti. Získaná data nám ukázala opět velmi nízkou variabilitu dat (variační koeficient do 2,5 %. Vzhledem k ještě nižší variabilitě oproti začáteční části vlákna můžeme opět uvažovat o přijatelnosti metody.

Kvůli korektnosti použitých metod jsme opět doplnili odhad 95% intervalu spolehlivosti vypočteného dle normálního rozdělení o vypočtené intervaly spolehlivosti postupem dle Horna pro malé výběry (postup výpočtu dle rovnic [6](#page-25-1) - [8](#page-25-2)). Výsledky výpočtu jsou uvedené v tabulce [7](#page-29-0) a intervaly spolehlivosti jsou vynesené v grafu na obrázku [7.](#page-30-0) Intervaly spolehlivosti mezi jednotlivými měřeními se překrývají a nemůžeme tedy stejně jako u začátečního úseku rovněž u úseku koncové části vlákna potvrdit vliv dne měření ani vliv laboranta měření provádějícího.

Díky tomu, že u koncového i začátečního úseku vlákna zamítame vliv laboranta i dne měření, můžeme pro porovnání shody mezi počátečním a koncovým úsekem jednoho vlákna použít všech 40 měření jako dostatečně homogenní vzorek. V tabulce [8](#page-31-0) jsou uvedené výsledky odhadu globálního průměru (*t*), pro jehož výpočet použijeme opět vzorec [2](#page-24-0) ovšem počet měření bude všech naměřených 40 hodnot. Obdobně jsou v tabulce doplněné hodnoty výběrové směrodatné odchylky *s<sup>t</sup>* , variačního koeficientu *v<sup>t</sup>* a 95% intervalu spolehlivosti dle rovnic [3](#page-24-1) - [5.](#page-24-2)

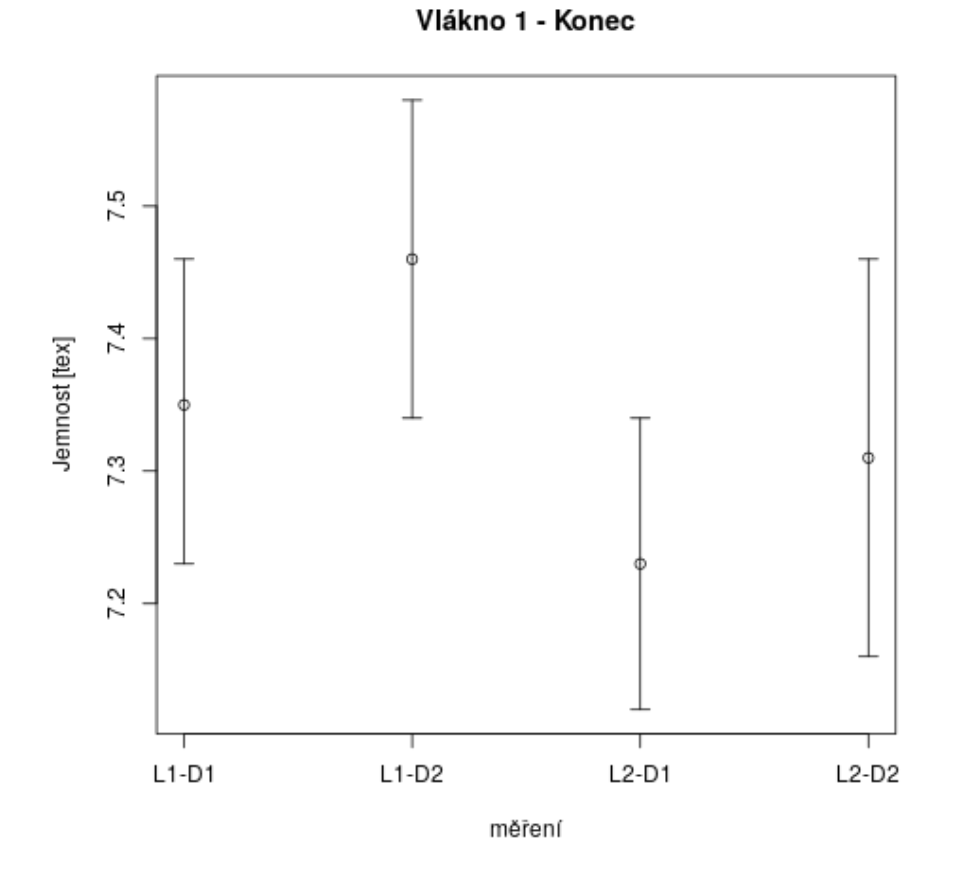

<span id="page-30-0"></span>Obrázek 7: Gravimetrické měření jemnosti – Vlákno 1 – Konec, Intervaly spolehlivosti (Hornův postup)

<span id="page-31-0"></span>

| vlákno 1                  | začátek | konec |
|---------------------------|---------|-------|
| $\bar{t}$ [tex]           | 8,22    | 7,33  |
| $s_t$ [tex]               | 0,29    | 0,17  |
| $v_t$ [%]                 | 3,55    | 2,26  |
| $95\%$ IS dolní mez [tex] | 8,13    | 7,28  |
| $95\%$ IS horní mez [tex] | 8,31    | 7,38  |

Tabulka 8: Gravimetrické měření jemnosti – Vlákno 1 – Srovnání počátečního a konečného úseku vlákna.

Vypočtené hodnoty nám potvrzují statisticky významný rozdíl v jemnosti na začátku a na konci vlákna. Potvrzujeme tím vlastnosti procesu výroby vláken, kde dochází k poklesu jemnosti v průběhu výroby vlákna pomocí použité výrobní technologie.

#### **Vlákno 2 – Začátek**

Naměřené hodnoty jemnosti (t [tex]) pro začátek vlákna 2 jsou uvedené v tabulce [9](#page-33-0) a data jsou rovněž vynesená na obrázku [8](#page-32-0) ve formě boxplotu pro jednotlivé časy měření a laboranty. Dle rovnic uvedených výše (rovnice č. [2](#page-24-0) – [5](#page-24-2)) jsou uvedené vypočtené odhady průměru (*t*), výběrové směrodatné odchylky (*st*), variačního koeficientu (*vt*) a meze 95% intervalu spolehlivosti. U tohoto úseku vlákna máme jednu sadu měření (laborant 1, den 2), kde došlo k vcelku významné odchylce dat od okolních hodnot. Navíc celá sada dat ukazuje oproti ostatním měřením vyšší variabilitu s hodnotami variačního koeficientu přesahujícími ve třech případech 5 %. Opět pro jasnější pohled na homogenitu a přijatelnost dat jsme provedli výpočet odhadu intervalu spolehlivosti postupem dle Horna (rovnice [6](#page-25-1) – [8\)](#page-25-2). Vypočtená data jsou uvedena v tabulce [10](#page-33-1) a intervaly spolehlivosti jsou graficky znázorněné na obrázku [9.](#page-34-0) Při použití výpočtu intervalu spolehlivosti z normálního rozdělení nemůžeme vyvrátit vliv laboranta a času měření mezi jednotlivými sadami měření. Po použití Hornova postupu můžeme již tento vztah vyvrátit navzdory extrémním hodnotám (Laborant 1-Den 2). Přítomnost extrémních hodnot (naměřené hodnoty jemnosti 13,28 tex respektive 14,11 tex nelze jednoznačně k přiřadit k chybě měření, vadě na vlákně, nebo jinému neurčitelnému faktoru. Jedná se o varování z důvodu posuzování spolehlivosti a věrohodnosti použité metody měření, ale nevylučuje ani možnou chybu při výrobě vlákna.

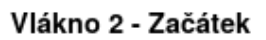

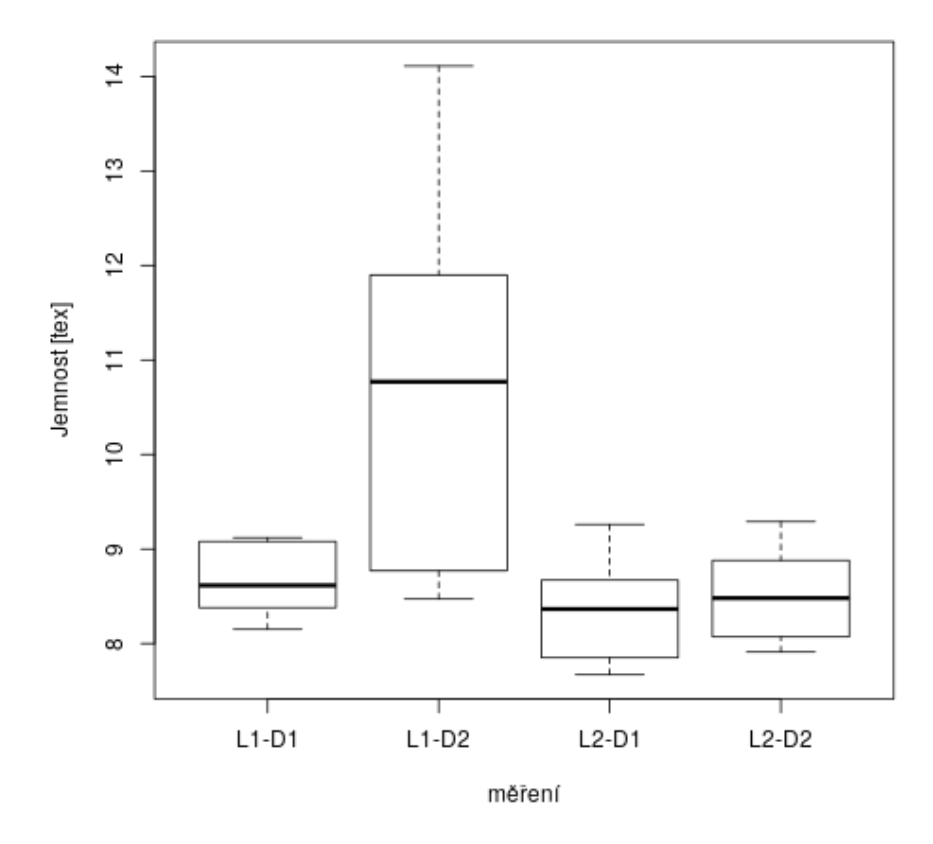

<span id="page-32-0"></span>Obrázek 8: Gravimetrické měření jemnosti – Vlákno 2 – Začátek

<span id="page-33-0"></span>

| vlákno 1            | Laborant 1 |           | Laborant 2 |           |
|---------------------|------------|-----------|------------|-----------|
| začátek             | Den 1      | Den 2     | Den 1      | Den 2     |
|                     | $t$ [tex]  | $t$ [tex] | $t$ [tex]  | $t$ [tex] |
| 1                   | 8,72       | 8,72      | 8,67       | 9,29      |
| $\overline{2}$      | 8,51       | 8,47      | 8,18       | 9,18      |
| 3                   | 8,72       | 9,3       | 8,55       | 8,52      |
| $\overline{4}$      | 8,15       | 8,77      | 8,14       | 8,44      |
| $\overline{5}$      | 9,08       | 10,64     | 7,67       | 8,65      |
| 6                   | 8,23       | 14,11     | 9,26       | 8,15      |
| $\overline{7}$      | 9,12       | 13,28     | 7,79       | 8,05      |
| 8                   | 8,38       | 11,9      | 9,05       | 8,88      |
| $\overline{9}$      | 8,45       | 10,9      | 7,85       | 8,07      |
| 10                  | 9,08       | 10,97     | 8,65       | 7,91      |
| $\bar{t}$           | 8,64       | 10,71     | 8,38       | 8,51      |
| $S_t$               | 0,359      | 1,956     | 0,542      | 0,485     |
| $v_t[\%]$           | 4,2        | 18,3      | 6,5        | 5,7       |
| 95% IS dolní mez    | 8,42       | 9,49      | 8,05       | 8,21      |
| $95\%$ IS horní mez | 8,87       | 11,92     | 8,72       | 8,81      |

Tabulka 9: Gravimetrické měření jemnosti – Vlákno 2 – Začátek

Tabulka 10: Gravimetrické měření jemnosti – Vlákno 2 – Začátek. Zpracování postupem pro malé výběry podle Horna

<span id="page-33-1"></span>

| vlákno 1            | Laborant 1 |                | Laborant 2 |       |
|---------------------|------------|----------------|------------|-------|
| začátek             | Den 1      | Den 2          | Den 1      | Den 2 |
|                     | tex        | $[\text{tex}]$ | tex        | tex   |
| $x_D$               | 8,38       | 8,77           | 7,85       | 8,07  |
| $x_H$               | 9,08       | 11,90          | 8,67       | 8,88  |
| $P_L$               | 8,73       | 10,34          | 8,26       | 8,48  |
| $R_L$               | 0,70       | 3,13           | 0,82       | 0,81  |
| $95\%$ IS dolní mez | 8,26       | 8,24           | 7,71       | 7,93  |
| 95% IS horní mez    | 9,20       | 12,43          | 8,81       | 9,02  |

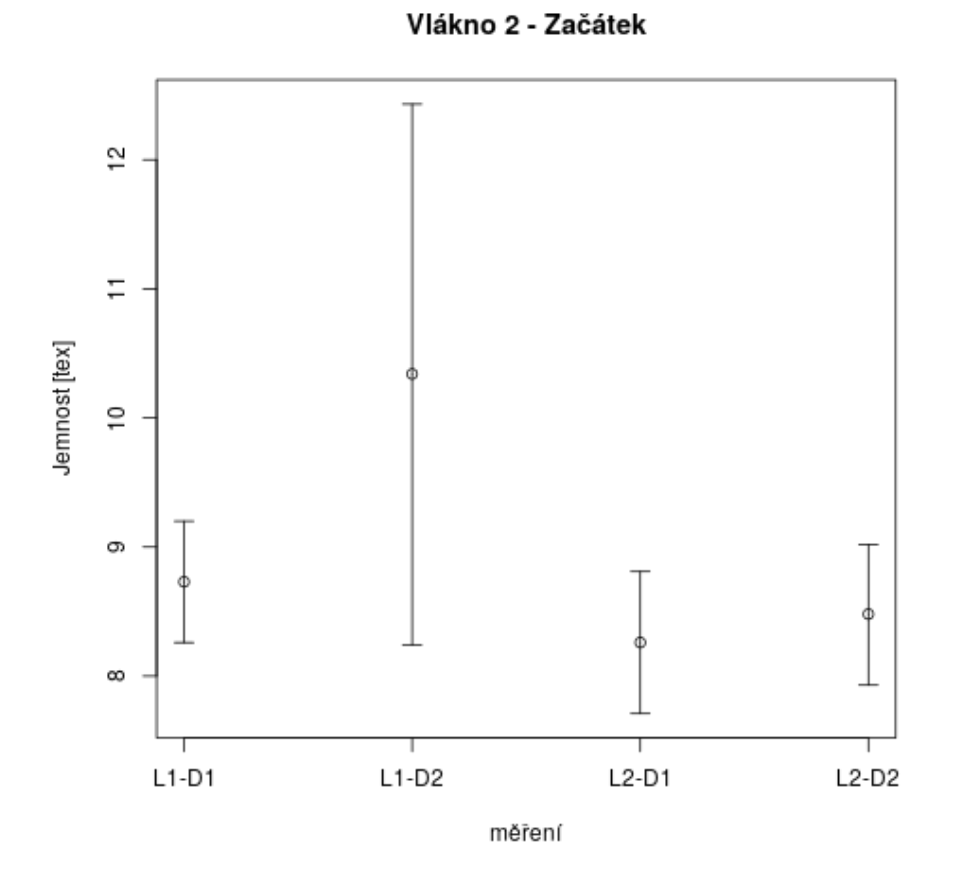

<span id="page-34-0"></span>Obrázek 9: Gravimetrické měření jemnosti – Vlákno 2 – Začátek, Intervaly spolehlivosti (Hornův postup)

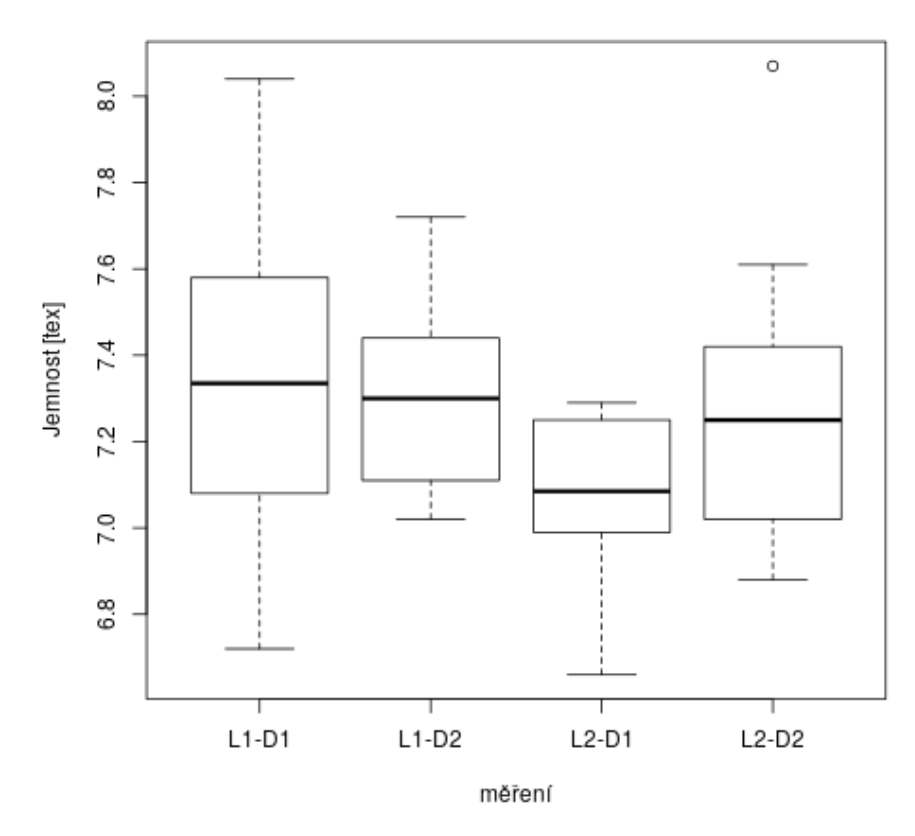

Vlákno 2 - Konec

Obrázek 10: Gravimetrické měření jemnosti – Vlákno 2 – Konec
<span id="page-36-0"></span>

| vlákno 1            | Laborant 1 |           |           | Laborant 2 |
|---------------------|------------|-----------|-----------|------------|
| začátek             | Den 1      | Den 2     | Den 1     | Den 2      |
|                     | $t$ [tex]  | $t$ [tex] | $t$ [tex] | t[tex]     |
| 1                   | 7,62       | 7,37      | 7,07      | 8,07       |
| $\overline{2}$      | 7,45       | 7,23      | 7,10      | 7,02       |
| 3                   | 6,75       | 7,67      | 6,99      | 7,21       |
| $\overline{4}$      | 8,04       | 7,11      | 6,75      | 7,32       |
| $\overline{5}$      | 6,72       | 7,44      | 7,29      | 6,96       |
| 6                   | 7,44       | 7,11      | 7,25      | 7,18       |
| 7                   | 7,23       | 7,44      | 6,66      | 7,42       |
| 8                   | 7,58       | 7,02      | 7,19      | 6,88       |
| 9                   | 7,19       | 7,72      | 7,27      | 7,61       |
| 10                  | 7,08       | 7,19      | 7,00      | 7,29       |
| $\bar{t}$           | 7,31       | 7,33      | 7,06      | 7,30       |
| $S_t$               | 0,405      | 0,239     | 0,215     | 0,349      |
| $v_t[\%]$           | 5,5        | 3,3       | 3,0       | 4,8        |
| 95% IS dolní mez    | 7,06       | 7,18      | 6,92      | 7,08       |
| $95\%$ IS horní mez | 7,56       | 7,48      | 7,19      | 7,51       |

Tabulka 11: Gravimetrické měření jemnosti – Vlákno 2 – Konec

<span id="page-37-0"></span>

| vlákno 1            | Laborant 1 |       |        | Laborant 2 |
|---------------------|------------|-------|--------|------------|
| začátek             | Den 1      | Den 2 | Den 1  | Den 2      |
|                     | [text]     | tex   | [text] | [text]     |
| $x_D$               | 7,08       | 7,11  | 6,99   | 7,02       |
| $x_H$               | 7,58       | 7,44  | 7,25   | 7,42       |
| $P_L$               | 7,33       | 7,28  | 7,12   | 7,22       |
| $R_L$               | 0,50       | 0,33  | 0,26   | 0,40       |
| $95\%$ IS dolní mez | 7,00       | 7,05  | 6,95   | 6,95       |
| $95\%$ IS horní mez | 7,66       | 7,50  | 7,29   | 7,49       |

Tabulka 12: Gravimetrické měření jemnosti – Vlákno 2 – Konec. Zpracování postupem pro malé výběry podle Horna

#### **Vlákno 2 – Konec**

Naměřené hodnoty jemnosti (t [tex]) a vypočtené parametry dle vztahů [2](#page-24-1) - [5](#page-24-0) průměru (*t*), směrodatné odchylky (*st*), variačního koeficientu (*vt*) a 95% intervalu spolehlivosti odhadu střední hodnoty pro konec vlákna 2, jsou uvedené v tabulce [11](#page-36-0) a data jsou rovněž vynesená na obrázku [10](#page-35-0) ve formě boxplotu pro jednotlivé časy měření a oba laboranty. Stejně jako pro konec vlákna 1 jsou hodnoty navzájem blízké, variační koeficienty do 5,5 % jsou na přijatelné úrovni a intervaly spolehlivosti (dle normálního rozdělení a vypočtené Hornovým postupem pro malé výběry – data viz tabulka [12](#page-37-0) a graf zobrazující intervaly spolehlivosti viz obr. [11](#page-38-0)) se překrývají a tedy nemůžeme potvrdit vliv operátora ani dne měření při zachování předepsaných laboratorních podmínek.

Stejně jako u vlákna 1 jsme zamítli vliv operátora a dne měření na výsledky naměřených dat a můžeme tedy pro porovnání použít všech 40 měření pro jednotlivé části vlákna. Výsledky získané analogicky jako pro vlákno 1 (popsáno dříve) jsou uvedené v tabulce [13](#page-38-1).Vypočtené hodnoty nám opět dokazují statisticky významný rozdíl v jemnosti na začátku a na konci vlákna, což analogicky k vláknu 1 potvrzuje vlastnost procesu výroby vláken, kde dochází k poklesu jemnosti v průběhu výroby vlákna.

Gravimetrickou metodu měření jemnosti tak, jak je zavedená, lze dle získaných dat považovat za dostatečně přesnou a validovatelnou. Výsledky vedou k zamítnutí vlivu operátora a času měření. Nicméně výsledky potvrzují, že i u samotného vlákna záleží na místě odběru vzorku pro analýzu jemnosti.

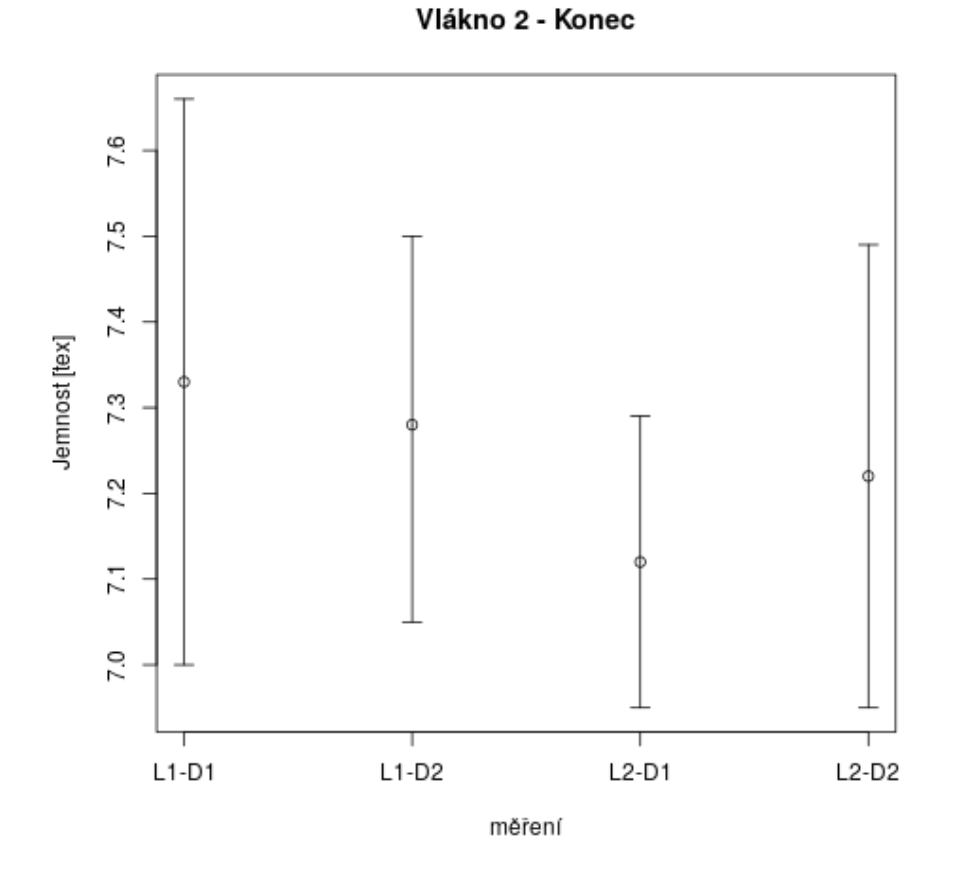

<span id="page-38-0"></span>Obrázek 11: Gravimetrické měření jemnosti – Vlákno 2 – Začátek, Intervaly spolehlivosti (Hornův postup)

<span id="page-38-1"></span>

| wixiico.                  |                 |         |       |
|---------------------------|-----------------|---------|-------|
|                           | vlákno 1        | začátek | konec |
|                           | $\bar{t}$ [tex] | 9,06    | 7,25  |
|                           | $s_t$ [tex]     | 1,40    | 0,32  |
|                           | $v_t$ [%]       | 15,48   | 4,42  |
| $95\%$ IS dolní mez [tex] |                 | 8,63    | 7,15  |
| $95\%$ IS horní mez [tex] |                 | 9,50    | 7,35  |
|                           |                 |         |       |

Tabulka 13: Gravimetrické měření jemnosti – Vlákno 2 – Srovnání počátečního a konečného úseku vlákna.

# **6 Zpracování dat měření "tloušťky" vlákna pomocí laseru**

U 54 vláken pro které byla změřena gravimetricky jemnost, jak jsme uvedli v předchozí kapitole, byla pomocí laseru změřena na tloušťka vlákna. (U jednoho měření nebyla z technických důvodů zaznamenána zdrojová data měření laserem a z toho důvodu toto vlákno není pro vyhodnocení dat měření laserem zahrnuto.) Měření probíhalo při převíjení vláken za sucha pomocí přístroje Accuscan 6000. Přístroj měří ve čtyřech osách (0°, 45°, 90° a 135°) vlákno procházející otvorem (viz obrázek [12\)](#page-40-1). Vlastnosti použitého technického vybavení umožňují nastavení několika parametrů pro záznam dat pomocí laserového snímání. Pro naše měření jsme použili následující nastavení:

- rychlost návinu 30 nebo 60 m za minutu (mpm)
- zaznamenávání dat z 5 po sobě jdoucích měření každých 0,1 s.

Naměřená data tedy získávame ze 4 detektorů a software zařízení dále spočítá pro každé jedno zaznamenané měření ještě průměrnou hodnotu. Pro každé z vláken získáváme podle jeho délky od několika set naměřených úseků (něco málo přes 500 záznamů u nejkratšího vlákna, až po necelých 2500 u nejdelšího vlákna. Při prvotním statistickém zpracování dat (popisná statistika a srovnání míry závislosti s hodnotami jemnosti) budeme pracovat právě s těmito již průměrovanými hodnotami. Pro ukázku časových průběhů jednotlivých směrů měření jsou na obrázku [13](#page-40-0) vynesená kompletní zdrojová data pro jedno vlákno.

Vzhledem k většímu množství dat byl pro další zpracování využitý software GNU Octave (stejná syntaxe jako Matlab, včetně většiny zabudovaných funkcí, šířený volnou licencí).

Nejdříve byla pro každé individuální vlákno spočtena z průměru hodnot naměřených průmětů ve čtyřech osách hodnota průměrné tloušťky vlákna, spolu s mediánem, směrodatnou odchylkou a variačním koeficientem. Z hodnot pro jednotlivá vlákna

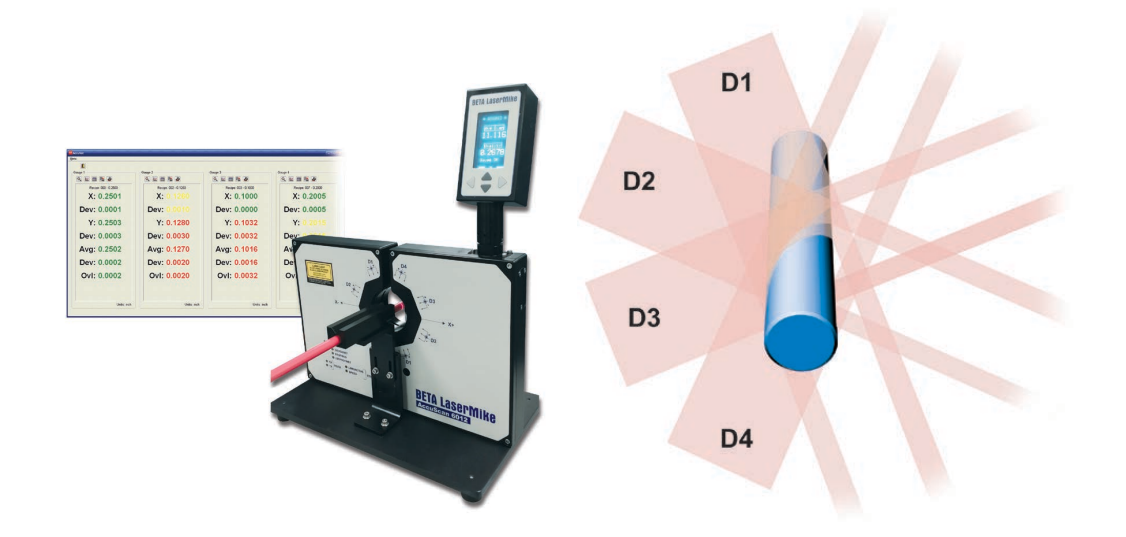

Obrázek 12: Zařízení pro měření vlákna pomocí laseru včetně schématu měření (zdroj: propagační materiál zařízení)

<span id="page-40-1"></span>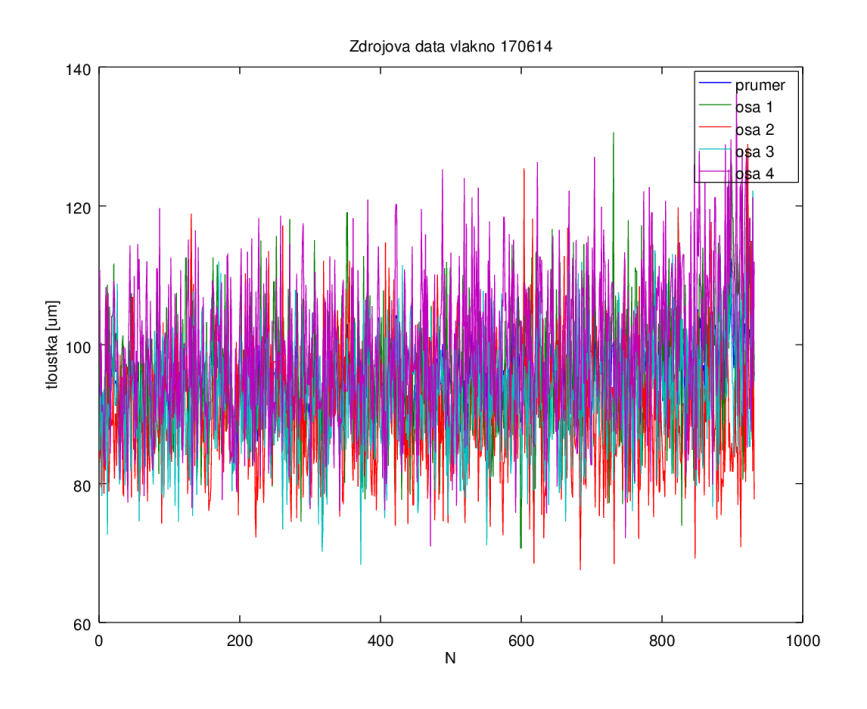

<span id="page-40-0"></span>Obrázek 13: Zdrojová data měření vlákna označení: 170614

|               | průměr          | medián          | směrodatná    | variační      |
|---------------|-----------------|-----------------|---------------|---------------|
|               |                 |                 | odchylka      | koeficient    |
|               | $ \mu m $       | $ \mu m $       | $[\mu m]$     | $[\%]$        |
| průměr        | 96,82           | 96,63           | 7,29          | 7,53          |
| minimum       | 90,13           | 89,20           | 5,25          | 5.64          |
| maximum       | 107,10          | 106,87          | 16,12         | 10,5          |
| interval      | $95,96 - 97,67$ | $95,76 - 97,51$ | $6,97 - 7,61$ | $7,20 - 7,86$ |
| spolehlivosti |                 |                 |               |               |

<span id="page-41-1"></span>Tabulka 14: Tabulka výsledků pro měření tloušťky vláken laserem

<span id="page-41-0"></span>Tabulka 15: ANOVA měření tloušťky vláken laserem

| Variabilita | Součet     | Stupně   | Průměrné | F      | F-kritická |
|-------------|------------|----------|----------|--------|------------|
|             | čtverců    | volnosti | čtverce  |        |            |
| $SS_E$      | 682136,77  | 53       | 12870,51 | 227,91 | 1,34       |
| $SS_R$      | 4332973,59 | 76727    | 56,47    |        |            |
| $SS_T$      | 5015110,36 | 76780    |          |        |            |

byla následně spočtena hodnota průměrná, maximální, minimální. Tyto výsledky jsou uvedené v tabulce [14](#page-41-1).

Stejně jako u gravimetrického měření i pro měření laserem, jsme provedli analýzu rozptylu naměřených hodnot se stejnou úvahou jako u předchozího výpočtu. Jako u gravimetrického měření tak i zde jsme na základě spočtené F-statistiky (hodnota 227,91) museli zamítnout nulovou hypotézu (F-kritická 1,34) a přiklonit se k alternativní hypotéze, že je alespoň jedna hodnota, která se liší od ostatních. Výsledky ANOVA jsou uvedené v tabulce [15.](#page-41-0) Opět nám výsledky naznačují statisticky významný rozdíl mezi vlákny, nicméně nepotvrzuje, že zdrojem variability je samotná metoda měření a pro získání této informace je nutné doplnit měření o další experiment.

## **6.1 Vztah gravimetrického měření jemnosti a měření tloušťky vláken laserem – dlouhodobá data**

Pro samotné zavedení metody je sice důležité pracovat se samotnou metodou, ale je nutné zjistit vztah k metodě v současné době používané. V této části práce se zabýváme dvěma parametry, které nám mohou ukázat míru závislosti mezi naměřenými hodnotami a dále porovnat přesnost použitých metod.

Vzhledem k jednodušší problematice se budeme nejprve zabývat přesností použitých metod. Ta je nejjednodušeji vyhodnotitelná pomocí variačního koeficientu, v oblasti kvality někdy označovaného také jako RSD (relativní směrodatná odchylka). Pokud se podíváme na intervaly spolehlivosti variačních koeficientů obou měření, tak na první pohled vidíme, že na hladině významnosti *α* = 0*,* 05 se variační koeficienty obou metod liší s tím, že variační koeficient u měření laserem je významně vyšší oproti tomu u gravimetrického měření. Tato informace by mohla vést k rychlému, ale možná také chybnému závěru. Gravimetrické měření dává informaci o relativně krátkém úseku vlákna (řádově jednotky metrů z volného konce návinu vlákna) proti změřené celé délce vlákna. Použitím metody wet-spinning totiž dochází k změně jemnosti vlákna mezi začátkem a koncem připraveného vlákna. V grafu (viz obr. [14](#page-43-0)) je znázorněn průběh průměrných hodnot tloušťky naměřených v jednotlivých bodech měření po celé délce vlákna<sup>[1](#page-42-1)</sup>. Z toho důvodu se nabízí pro porovnání variability jednotlivých měření použít menší než celý soubor zdrojových dat tak, aby byl omezen vliv nestejnoměrnosti vlákna na měření laserem. Díky snížení velikosti použitého vzorku na prvních 50 záznamů[2](#page-42-0) dojde ke snížení průměrné hodnoty variačního koeficientu na  $6,55\%$  s intervalem spolehlivosti  $5,99 - 7,10\%$ . Variabilitu měření jsme snížili o vliv průběhu jemnosti po délce vlákna, nicméně se pořád jedná o hodnotu statisticky významně vyšší oproti variačnímu koeficientu gravimetrického měření jemnosti na úrovni intervalu spolehlivosti 2,78–3,60 %. S největší pravděpodobností se tedy dostáváme na limitu přesnosti metody, která by měla velmi dobré výsledky pro vlákna dokonale kruhového nebo elipsovitého průřezu, ovšem pro vlákna o průřezu náhodného tvaru s dutinami na povrchu není metoda schopná zaznamenat právě tato místa "ve stínu" výběžků. Proto je v dalším experimentu využito dalšího průměrování dat s cílem zanedbat lokální nestejnoměrnosti vlákna, která se vyskytují.

Druhým důležitým parametrem je, zda-li je měření jemnosti nahraditelné, ve smyslu zda-li hodnota naměřená laserem odpovídá hodnotě jemnosti měřené gravimetricky. Základem pro určení závislosti je znalost definice jemnosti a její přepočet pomocí hustoty. A tak, když budeme mít stejný materiál (hustotu zkonstantníme) zjistíme, že jemnost je úměrná ploše průřezu a tedy i ekvivalentnímu průměru (v dru-

<span id="page-42-1"></span><sup>1</sup>Odchylka v pravé části grafu je způsobena malým množstvím nejdelších vláken a hodnoty v pravé části jsou tedy počítané z menšího množství dat.

<span id="page-42-0"></span><sup>&</sup>lt;sup>2</sup>Při rychlosti návinu 60 m/min a frekvenci snímání každých 0.1 s odpovídá 50 záznamů přibližně 5 m vlákna a teda dávají informaci o stejné délce vlákna jako měření jemnosti gravimetricky (5 metrových úseků).

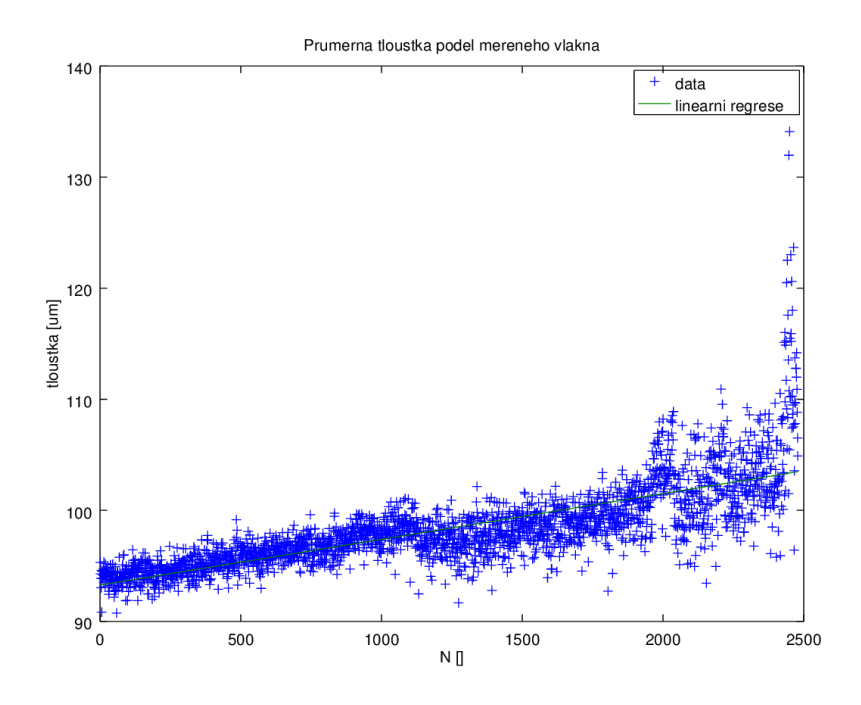

<span id="page-43-0"></span>Obrázek 14: Graf průběhu průměrné tloušťky vlákna v jednotlivých bodech měření

hé mocnině) a v konečném důsledku také tloušťce změřené pomocí laseru (také ve druhé mocnině).

Vzhledem k malému rozsahu měřených hodnot, ale můžeme kvadratický člen závislosti mezi jemností a tloušťkou zanedbat a data proložit lineárnou závislostí (viz obr. [15](#page-44-0). Korelační koeficient takovéto závislosti má hodnotu 0,59 co ukazuje na slabou korelaci těchto dvou parametrů. Na přesnější vyjádření vztahu mezi oběma metodami se zaměřuje příslušná část další kapitoly zabývající se parametry opakovatelnosti a reprodukovatelnosti měření tloušťky vláken.

## **6.2 Ověření parametrů opakovatelnosti a reprodukovatelnosti**

Jak je již v kapitole [5.2](#page-21-0) uvedené, při provádění experimentu pro ověření reprodukovatelnosti a opakovatelnosti měření jemnosti gravimetricky jsme provedli i skeny na laseru. Z těchto skenů můžeme rovněž vypočíst stejné parametry pro validitu metody a vlivu operátorů a data měření na provádění měření. Jako nejdůležitější pro tuto práci bude vyhodnocení vztahu mezi naměřenými hodnotami jemnosti a získanými hodnotami naměřeného průměru vlákna pomocí laseru. K tomuto účelu poslouží

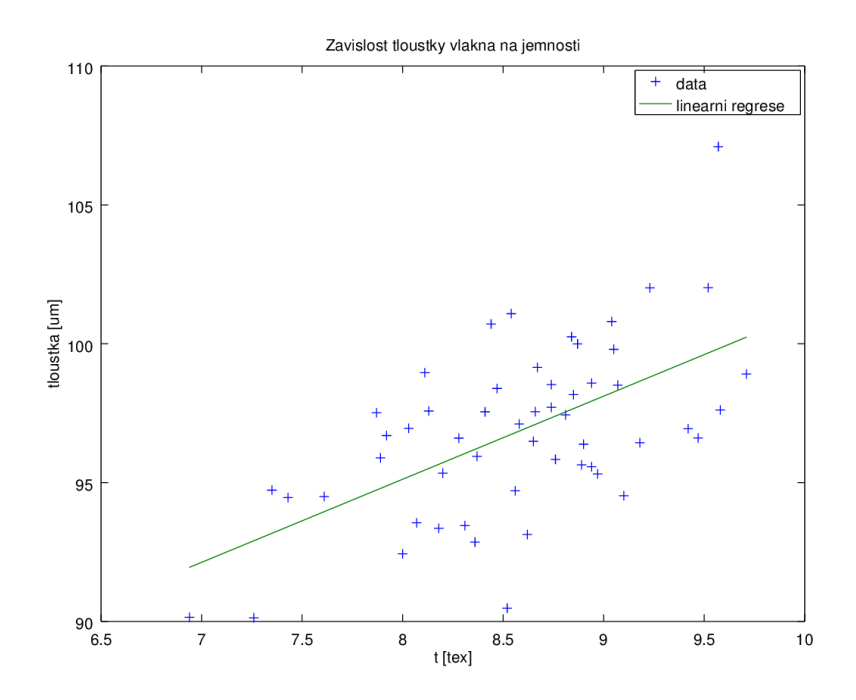

<span id="page-44-0"></span>Obrázek 15: Graf závislosti tloušťky vlákna na jemnosti vlákna

jako pomocná data snímky získané na skenovacím elektronovém mikroskopu (SEM) na začátku a na konci každého vlákna.

Pro ověření opakovatelnosti a reprodukovatelnosti, stejně tak jako srovnání metody s metodou gravimetrickou pro měření jemnosti, použijeme podmnožinu dat, ve které cíleně nepoužijeme některé cenné informace, a budeme zanedbávat některé variability, které mohou být způsobené zejména v průběhu výroby vlákna a které nám zvyšují variabilitu dat tak, jak je popsané v předchozí kapitole. Pro další výpočty tedy budeme používat vždy zprůměrovaná data pro 1 metr vlákna (vždy 20 získaných hodnot) tak, abychom používali stejně dlouhý úsek, ve kterém cíleně nebudeme detekovat malé rozdíly a rozptyl a ty zanedbáme. Pak, abychom zachovali stejný počet hodnot pro posouzení opakovatelnosti a reprodukovatelnosti a abychom pro vztah mezi těmito dvěma metodami mohli mít pokud možno vyrovananý experiment, z každého skenu vezmeme vždy data pro prvních a posledních 10 metrů vlákna. Díky tomu opět získáme 40 měření pro každý z popisovaných úseků vlákna a na nich můžeme provádět analogické výpočty jako pro jemnost vláken s tím, že pro základní ověření reprodukovatelnosti/opakovatelnosti měření můžeme výpočty provádět přímo pro naměřenou hodnotu tloušťky vlákna (značíme *D<sup>∗</sup>* ). Pro výběr podmnožiny dat jsme použili software GNU Octave, další výpočty byly prováděny

Vlákno 1 - Začátek

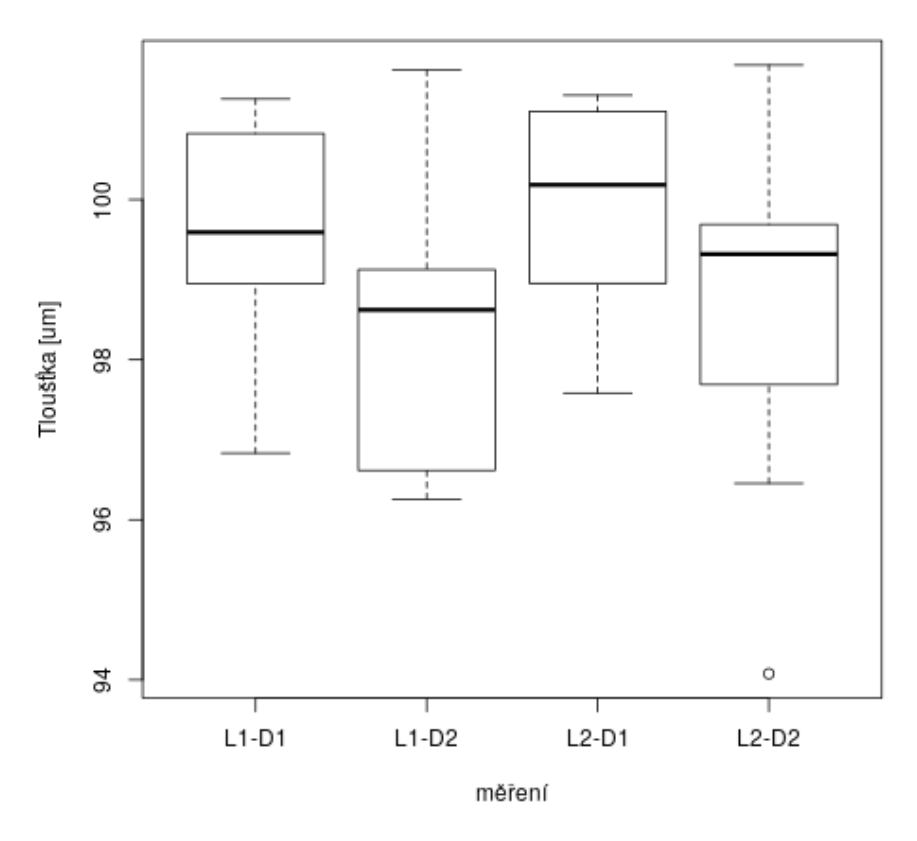

<span id="page-45-0"></span>Obrázek 16: Měření tloušťky vlákna laserem – Vlákno 1 – Začátek

pomocí software LibreOffice, grafy byly zhotovené pomocí software RStudio.

#### **Vlákno 1 – Začátek**

Na takto vybrané podpopulaci jsme stejně jako pro jemnosti vypočítali hodnoty, které jsou pro začátek vlákna 1 uvedené v tabulce [16](#page-46-1) (pro data při uvažovaném normálním rozdělení) a v tabulce [17](#page-46-0) uvedené hodnoty vypočítané postupem podle Horna, data jsme rovněž zobrazili pomocí boxplotu (viz obr. [16\)](#page-45-0). Díky práci s průměrovanými hodnotami jsme dosáhli nízké variability dat (variační koeficient pod 2,21 %). Současně s tím můžeme konstatovat, že opět dochází k překryvu všech 95% intervalů spolehlivosti (vypočtené oběma způsoby, intervaly vypočtené postupem podle Horna jsou vynesené v grafu na obrázku [17](#page-47-0))

| vlákno 1             | rapama ro. merem nouber, vianna noorem | Laborant 1       | Laborant 2       |                  |
|----------------------|----------------------------------------|------------------|------------------|------------------|
| začátek              | Den 1                                  | Den $2$          | Den <sub>1</sub> | Den $2$          |
|                      | tloušťka                               | tloušťka         | tloušťka         | tloušťka         |
|                      | vlákna $[\mu m]$                       | vlákna $[\mu m]$ | vlákna $[\mu m]$ | vlákna $[\mu m]$ |
| $\mathbf{1}$         | 100,83                                 | 97,20            | 100,18           | 100,54           |
| $\overline{2}$       | 98,95                                  | 96,26            | 97,58            | 99,10            |
| 3                    | 98,42                                  | 98,78            | 99,69            | 99,53            |
| $\overline{4}$       | 100,67                                 | 99,13            | 98,46            | 96,46            |
| $\overline{5}$       | 96,83                                  | 100,65           | 101, 10          | 101,68           |
| $6\phantom{.}6$      | 99,48                                  | 96,58            | 101,06           | 97,69            |
| $\overline{7}$       | 99,63                                  | 98,48            | 101,13           | 99,69            |
| 8                    | 100,95                                 | 101,62           | 101,30           | 99,58            |
| 9                    | 101,26                                 | 96,62            | 100, 19          | 97,97            |
| 10                   | 99,56                                  | 98,76            | 98,95            | 94,08            |
| $\overline{D^*}$     | 99,66                                  | 98,41            | 99,97            | 98,63            |
| $\mathfrak{s}_{D^*}$ | 1,36                                   | 1,79             | 1,28             | 2,18             |
| $v_{D^*} [\%]$       | 1,37                                   | 1,82             | 1,28             | 2,21             |
| 95% IS dolní mez     | 98,81                                  | 97,30            | 99,17            | 97,28            |
| $95\%$ IS horní mez  | 100,50                                 | 99,51            | 100,76           | 99,98            |

<span id="page-46-1"></span>Tabulka 16: Měření tloušťky vlákna laserem – Vlákno 1 – Začátek

<span id="page-46-0"></span>Tabulka 17: Měření tloušťky vlákna laserem – Vlákno 1 – Začátek. Zpracování postupem pro malé výběry podle Horna

| vlákno 1            | Laborant 1       |                  | Laborant 2       |                  |
|---------------------|------------------|------------------|------------------|------------------|
| začátek             | Den 1            | Den 2            | Den <sub>1</sub> | Den 2            |
|                     | tloušťka         | tloušťka         | tloušťka         | tloušťka         |
|                     | vlákna $[\mu m]$ | vlákna $[\mu m]$ | vlákna $[\mu m]$ | vlákna $[\mu m]$ |
| $x_D$               | 98,95            | 96,62            | 98,95            | 97,69            |
| $x_H$               | 100,83           | 99,13            | 101,10           | 99,69            |
| $P_L$               | 99,89            | 97,87            | 100,03           | 98,69            |
| $R_L$               | 1,88             | 2,51             | 2,15             | 2,00             |
| $95\%$ IS dolní mez | 96,27            | 93,16            | 95,82            | 94,77            |
| $95\%$ IS horní mez | 101,55           | 100,06           | 99,74            | 100,29           |

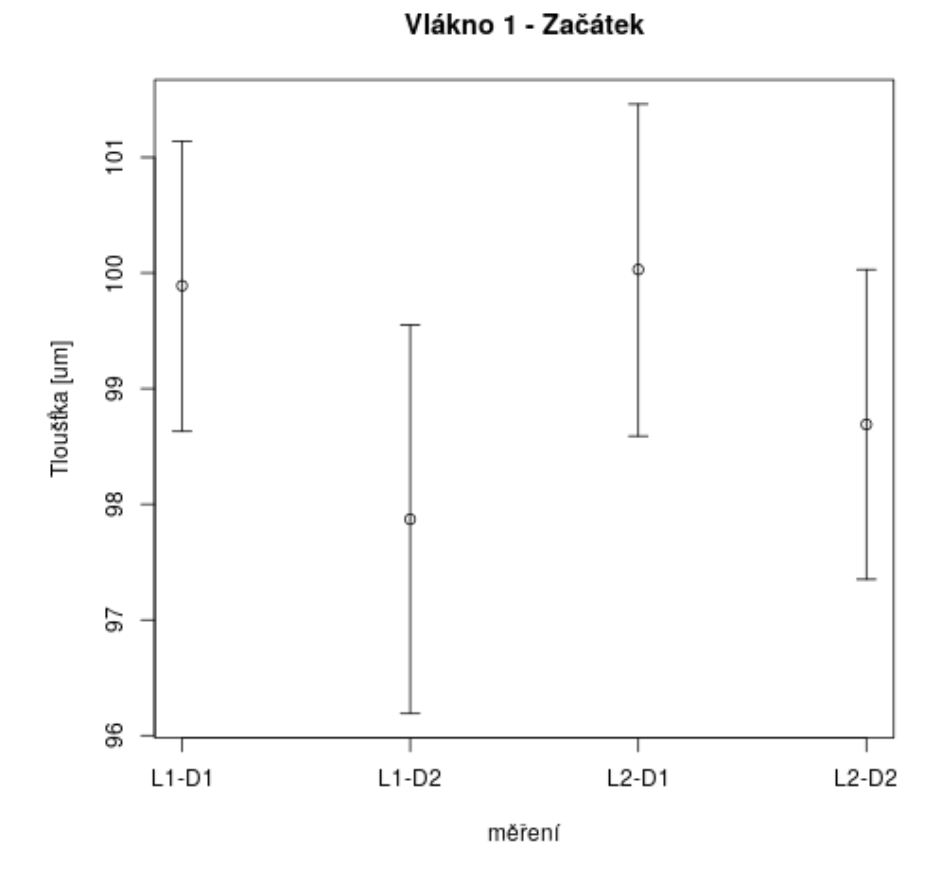

<span id="page-47-0"></span>Obrázek 17: Měření tloušťky vlákna laserem – Vlákno 1 – Začátek, Intervaly spolehlivosti (Hornův postup)

#### **Vlákno 1 – Konec**

Data pro konec prvního vlákna byla zpracována také oběma postupy pro získání hodnot pro variabilitu měření a pro získaní intervalového odhadu střední hodnoty. V tabulce [18](#page-50-0) najdeme získané zprůměrované hodnoty pro jednotlivé úseky měřené gravimetricky a hodnoty průměru, výběrové směrodatné odchylky, variačního koeficientu a 95% intervalu spolehlivosti. Průměrovaná data jsou také vyneseny v grafu na obrázku [18.](#page-49-0) Data jsme opět doplnili o výpočty dle Horna pro malé výběry (viz tabulku [19](#page-50-1)) a intervaly spolehlivosti pro hladinu *α* 0,05 jsme zobrazili také graficky na obrázku [19.](#page-51-1)

Opět můžeme konstatovat nízkou míru variability měření. Nicméně při porovnávání jednotlivých intervalů spolehlivosti nalézáme statisticky významný rozdíl mezi měřením laborantem 1 v druhý den měření a laborantem 2 v první den měření. Tento rozdíl může být způsobem lokální nestejnoměrností vlákna stejně tak jako chybou měření (operátora, nebo přístroje) a tedy pro tento úsek vlákna nemůžeme vyloučit vliv operátora a dne měření na výsledky analýz.

Stejně jako při měření jemnosti můžeme zpracovat získaná data jako jeden celek a získat průměrnou hodnotu naměřené tloušťky vlákna v *µm*. Data srovnání začátku a konce vlákna jsou uvedená v tabulce [20](#page-51-0). Opět, stejně jako u gravimetrického měření jemnosti, potvrzujeme statisticky významný rozdíl mezi začátkem a koncem měřeného vlákna.

#### **Vlákno 2 – Začátek**

Pro začátek vlákna 2 jsou uvedené výsledky výpočtů dle rovnic [2](#page-24-1) - [5](#page-24-0) v tabulce [21](#page-53-1), data sloužící pro tyto výpočty jsou kromě tabulky vyneseny také v grafu na obrázku [20](#page-52-0) ve formě boxplotu. Doplnění výpočtů bylo opět provedeno metodou pro malé výběry dle Horna, výsledky jsou uvedené v tabulce [22](#page-53-0) a intervaly spolehlivosti jsou vynesené graficky na obrázku [21](#page-54-0).

Výpočty opět potvrzují nízkou variabilitu dat a potvrzují to, že nedošlo k statisticky významným změnám mezi jednotlivými sadami měření a tedy na hladině významnosti  $\alpha = 0.05$  můžeme zamítnout vliv operátora a vliv dne měření.

#### **Vlákno 2 – Konec**

Data pro konec prvního vlákna byla zpracována také oběma postupy pro získání hodnot pro variabilitu měření a pro získaní intervalového odhadu střední hodnoty. V tabulce [23](#page-56-0) najdeme získané zprůměrované hodnoty pro jednotlivé úseky měřené

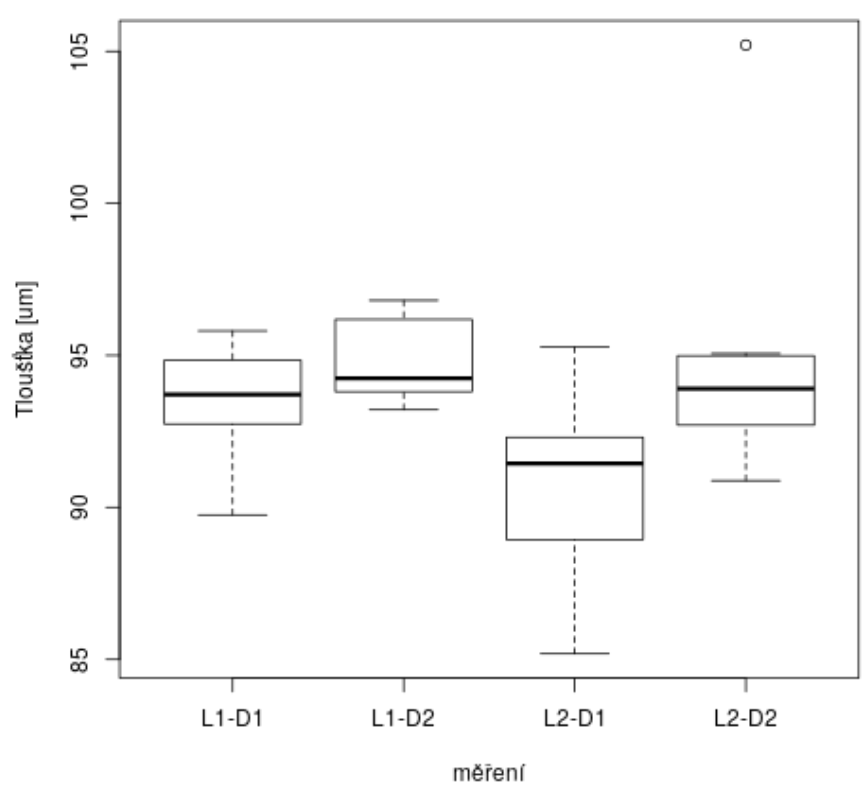

Vlákno 1 - Konec

<span id="page-49-0"></span>Obrázek 18: Měření tloušťky vlákna laserem – Vlákno 1 – Konec

| vlákno 1            |                  | Laborant 1       | Laborant 2       |                  |
|---------------------|------------------|------------------|------------------|------------------|
| začátek             | Den 1            | Den 2            | Den <sub>1</sub> | Den 2            |
|                     | tloušťka         | tloušťka         | tloušťka         | tloušťka         |
|                     | vlákna $[\mu m]$ | vlákna $[\mu m]$ | vlákna $[\mu m]$ | vlákna $[\mu m]$ |
| $\mathbf{1}$        | 95,56            | 93,21            | 88,94            | 94,22            |
| $\overline{2}$      | 89,75            | 96,81            | 94,03            | 91,54            |
| 3                   | 94,09            | 94,26            | 91,75            | 94,07            |
| $\overline{4}$      | 93,64            | 93,40            | 91,65            | 94,99            |
| $\overline{5}$      | 92,74            | 93,81            | 91,24            | 90,88            |
| $6\,$               | 91,67            | 93,92            | 90,19            | 93,74            |
| $\overline{7}$      | 95,80            | 96,18            | 95,28            | 92,71            |
| 8                   | 93,42            | 96,03            | 92,31            | 93,58            |
| 9                   | 93,78            | 94,23            | 87,35            | 95,06            |
| 10                  | 94,84            | 96,39            | 85,19            | 105,21           |
| $\overline{D^*}$    | 93,53            | 94,82            | 90,79            | 94,60            |
| $S_{D^*}$           | 1,82             | 1,37             | 3,01             | 3,97             |
| $v_{D^*} [\%]$      | 1,94             | 1,44             | 3,32             | 4,20             |
| 95% IS dolní mez    | 92,40            | 93,98            | 88,92            | 92,14            |
| $95\%$ IS horní mez | 94,66            | 95,67            | 92,66            | 97,06            |

<span id="page-50-0"></span>Tabulka 18: Měření tloušťky vlákna laserem – Vlákno 1 – Konec

<span id="page-50-1"></span>Tabulka 19: Měření tloušťky vlákna laserem – Vlákno 1 – Konec. Zpracování postupem pro malé výběry podle Horna

| vlákno 1            |                  | Laborant 1       |                  | Laborant 2       |
|---------------------|------------------|------------------|------------------|------------------|
| začátek             | Den 1            | Den 2            | Den 1            | Den 2            |
|                     | tloušťka         | tloušťka         | tloušťka         | tloušťka         |
|                     | vlákna $[\mu m]$ | vlákna $[\mu m]$ | vlákna $[\mu m]$ | vlákna $[\mu m]$ |
| $x_D$               | 92,74            | 93,81            | 88,94            | 92,71            |
| $x_H$               | 94,84            | 96,18            | 92,31            | 94,99            |
| $P_L$               | 93,79            | 94,99            | 90,62            | 93,85            |
| $R_L$               | 2,10             | 2,38             | 3,36             | 2,28             |
| $95\%$ IS dolní mez | 92,39            | 93,41            | 88,38            | 92,32            |
| $95\%$ IS horní mez | 95,19            | 96,58            | 92,87            | 95,37            |

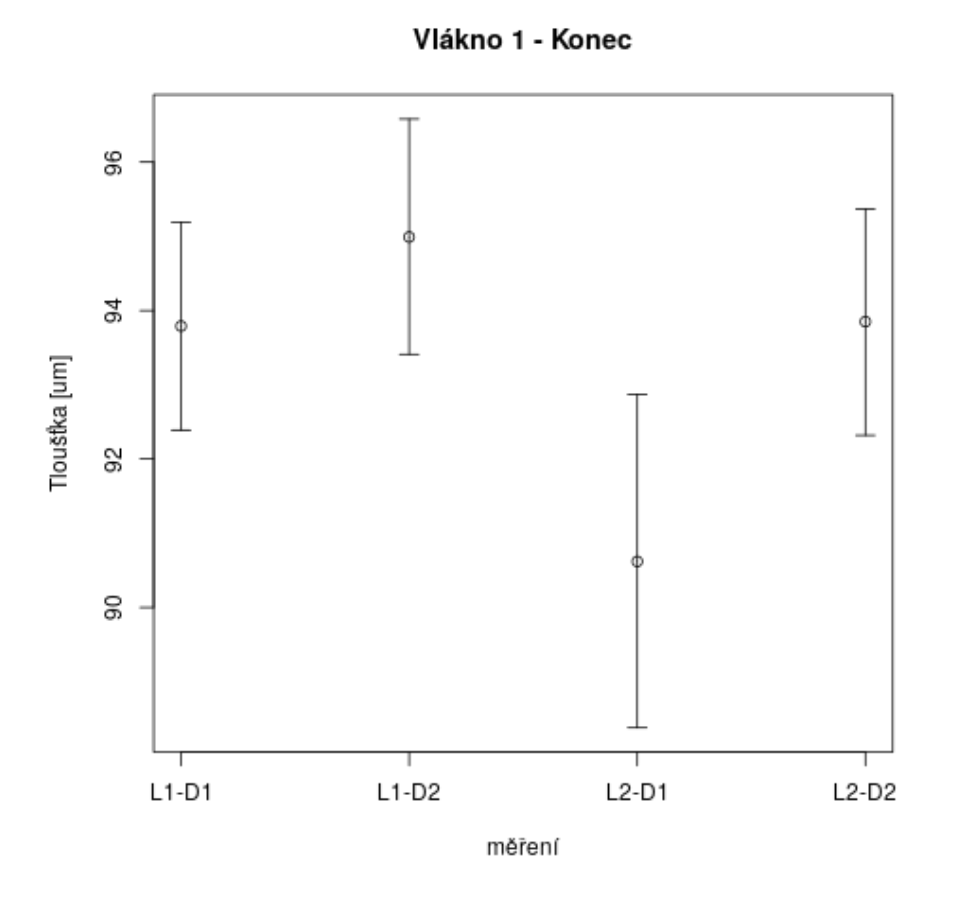

<span id="page-51-1"></span>Obrázek 19: Měření tloušťky vlákna laserem – Vlákno 1 – Konec, Intervaly spolehlivosti (Hornův postup)

<span id="page-51-0"></span>

| aniia.                         |         |       |
|--------------------------------|---------|-------|
| vlákno 1                       | začátek | konec |
| $\overline{D^*}$ [ $\mu$ m]    | 99,17   | 93,44 |
| $s_{D^*}$ [ $\mu m$ ]          | 1,76    | 3,09  |
| $v_{D^*}$ [%]                  | 1,77    | 3,31  |
| $95\%$ IS dolní mez [ $\mu$ m] | 98,62   | 92,48 |
| $95\%$ IS horní mez [ $\mu$ m] | 99,71   | 94,39 |

Tabulka 20: Měření tloušťky vlákna laserem – Vlákno 1 – Srovnání počátečního a konečného úseku vlákna.

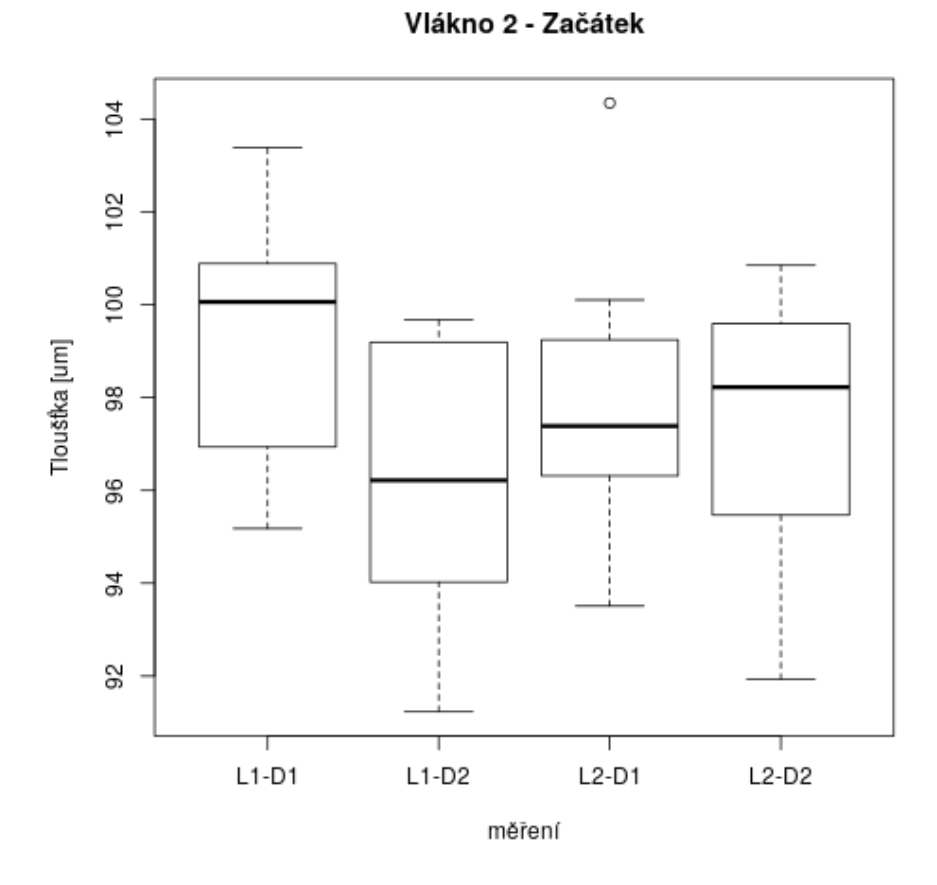

<span id="page-52-0"></span>Obrázek 20: Měření tloušťky vlákna laserem – Vlákno 2 – Začátek

| vlákno 1            | $\mathbf{r}$ and $\mathbf{r}$ and $\mathbf{r}$ are $\mathbf{r}$ and $\mathbf{r}$ and $\mathbf{r}$ and $\mathbf{r}$ and $\mathbf{r}$ | Laborant 1       | Laborant 2       |                  |
|---------------------|----------------------------------------------------------------------------------------------------|------------------|------------------|------------------|
| začátek             | Den 1                                                                                                    | Den $2$          | Den <sub>1</sub> | Den $2$          |
|                     | tloušťka                                                                                                    | tloušťka         | tloušťka         | tloušťka         |
|                     | vlákna $[\mu m]$                                                                                                    | vlákna $[\mu m]$ | vlákna $[\mu m]$ | vlákna $[\mu m]$ |
| $\mathbf{1}$        | 101,73                                                                                                    | 99,20            | 99,24            | 91,93            |
| $\overline{2}$      | 95,53                                                                                                    | 99,68            | 100, 10          | 95,47            |
| 3                   | 99,80                                                                                                    | 96,73            | 97,54            | 98,97            |
| $\overline{4}$      | 99,06                                                                                                    | 95,10            | 97,23            | 94,97            |
| $\overline{5}$      | 95,18                                                                                                    | 97,60            | 99,12            | 98,73            |
| $6\phantom{.}6$     | 100,55                                                                                                    | 95,71            | 96,32            | 99,60            |
| $\overline{7}$      | 100,32                                                                                                    | 93,08            | 104,34           | 97,73            |
| 8                   | 96,96                                                                                                    | 94,03            | 93,51            | 99,68            |
| 9                   | 103,38                                                                                                    | 91,23            | 95,92            | 100,85           |
| 10                  | 100,89                                                                                                    | 99,21            | 97,14            | 96,75            |
| $\overline{D^*}$    | 99,34                                                                                                    | 96,16            | 98,05            | 97,46            |
| $S_{D^*}$           | 2,68                                                                                                    | 2,85             | 2,91             | 2,71             |
| $v_{D^*} [\%]$      | 2,70                                                                                                    | 2,96             | 2,97             | 2,78             |
| 95% IS dolní mez    | 97,67                                                                                                    | 94,39            | 96,24            | 95,78            |
| $95\%$ IS horní mez | 101,00                                                                                                    | 97,92            | 99,85            | 99,15            |

<span id="page-53-1"></span>Tabulka 21: Měření tloušťky vlákna laserem – Vlákno 2 – Začátek

<span id="page-53-0"></span>Tabulka 22: Měření tloušťky vlákna laserem – Vlákno 2 – Začátek. Zpracování postupem pro malé výběry podle Horna

| vlákno 1            | Laborant 1       |                  |                  |                  |  | Laborant 2 |
|---------------------|------------------|------------------|------------------|------------------|--|------------|
| začátek             | Den 1            | Den 2            | Den <sub>1</sub> | Den 2            |  |            |
|                     | tloušťka         | tloušťka         | tloušťka         | tloušťka         |  |            |
|                     | vlákna $[\mu m]$ | vlákna $[\mu m]$ | vlákna $[\mu m]$ | vlákna $[\mu m]$ |  |            |
| $x_D$               | 96,94            | 94,03            | 96,32            | 95,47            |  |            |
| $x_H$               | 96,94            | 94,03            | 96,32            | 95,47            |  |            |
| $P_L$               | 98,91            | 96,61            | 97,78            | 97,53            |  |            |
| $R_L$               | 3,95             | 5,17             | 2,93             | 4,13             |  |            |
| $95\%$ IS dolní mez | 96,27            | 93,16            | 95,82            | 94,77            |  |            |
| $95\%$ IS horní mez | 101,55           | 100,06           | 99,74            | 100,29           |  |            |

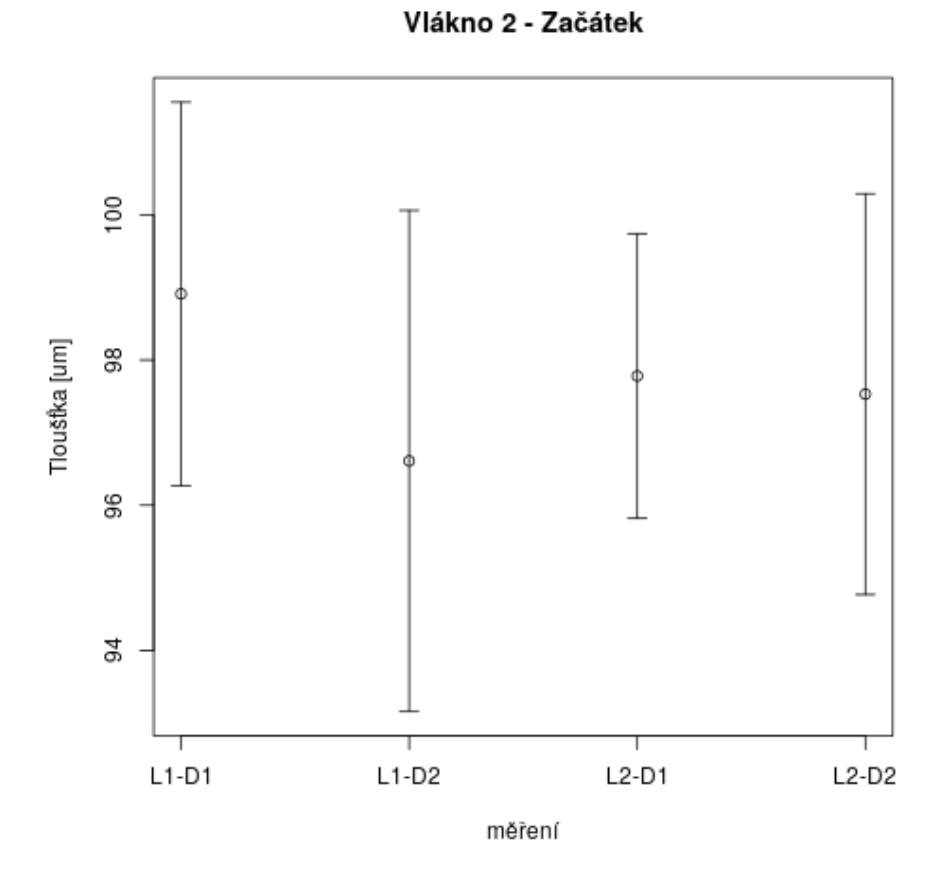

<span id="page-54-0"></span>Obrázek 21: Měření tloušťky vlákna laserem – Vlákno 2 – Začátek, Intervaly spolehlivosti (Hornův postup)

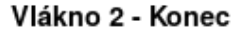

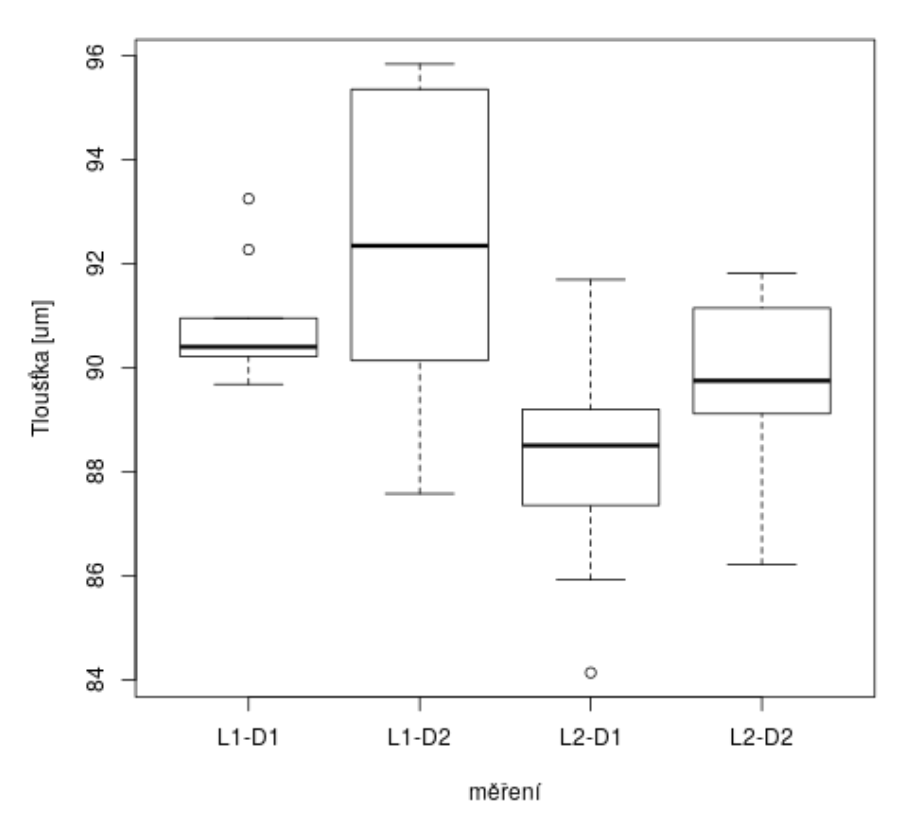

<span id="page-55-0"></span>Obrázek 22: Měření tloušťky vlákna laserem – Vlákno 2 – Konec

gravimetricky a hodnoty průměru, výběrové směrodatné odchylky, variačního koeficientu a 95% intervalu spolehlivosti. Průměrovaná data jsou také vynesené na obrázku [22.](#page-55-0) Data jsme opět doplnili o výpočty dle Horna pro malé výběry (viz tabulka č. [24](#page-56-1)) a intervaly spolehlivosti pro hladinu *α* 0,05 jsme zobrazili také graficky na obrázku č [23.](#page-57-0)

Opět můžeme konstatovat nízkou míru variability měření. Nicméně při porovnávání jednotlivých intervalů spolehlivosti nalézáme statisticky významný rozdíl mezi měřením laborantem 1 a laborantem 2 v první den měření. Tento rozdíl může být způsobem lokální nestejnoměrností vlákna stejně tak jako chybou měření (operátora, nebo přístroje) a tedy nemůžeme vyloučit vliv operátora a dne měření na výsledky analýz.

Na rozdíl od všech předchozích měření jednotlivých vláken u vlákna 2 a měření tloušťky laserem nemůžeme úplně jednoznačně říct, zda-li se jedná o homogenní měření, a nemůžeme tedy bez vyloučení některých vybočujících dat provést srovnání

| vlákno 1            |                  | Laborant 1       | Laborant 2       |                  |
|---------------------|------------------|------------------|------------------|------------------|
| začátek             | Den 1            | Den 2            | Den <sub>1</sub> | Den 2            |
|                     | tloušťka         | tloušťka         | tloušťka         | tloušťka         |
|                     | vlákna $[\mu m]$ | vlákna $[\mu m]$ | vlákna $[\mu m]$ | vlákna $[\mu m]$ |
| $\mathbf{1}$        | 90,27            | 90,14            | 89,98            | 91,15            |
| $\overline{2}$      | 89,72            | 92,26            | 88,43            | 89,16            |
| 3                   | 92,27            | 91,57            | 88,58            | 89,14            |
| $\overline{4}$      | 90,61            | 89,46            | 91,69            | 89,00            |
| $\overline{5}$      | 90,95            | 87,58            | 87,36            | 91,62            |
| $6\phantom{.}6$     | 93,25            | 92,44            | 87,77            | 91,82            |
| $\overline{7}$      | 89,68            | 95,46            | 84,14            | 90,34            |
| 8                   | 90,21            | 95,35            | 89,20            | 90,38            |
| 9                   | 90,31            | 92,43            | 85,92            | 89,12            |
| $10\,$              | 90,50            | 95,84            | 88,81            | 86,22            |
| $\overline{D^*}$    | 90,78            | 92,25            | 88,19            | 89,79            |
| $S_{D^*}$           | 1,14             | 2,74             | 2,10             | 1,65             |
| $v_{D^*} [\%]$      | 1,25             | 2,97             | 2,38             | 1,84             |
| $95\%$ IS dolní mez | 90,07            | 90,56            | 86,89            | 88,77            |
| $95\%$ IS horní mez | 91,48            | 93,95            | 89,49            | 90,82            |

<span id="page-56-0"></span>Tabulka 23: Měření tloušťky vlákna laserem – Vlákno 2 – Konec

<span id="page-56-1"></span>Tabulka 24: Měření tloušťky vlákna laserem – Vlákno 2 – Konec. Zpracování postupem pro malé výběry podle Horna

| vlákno 1            | Laborant 1       |                      | Laborant 2       |                  |
|---------------------|------------------|----------------------|------------------|------------------|
| začátek             | Den 1            | Den 2                | Den 1            | Den 2            |
|                     | tloušťka         | tloušťka<br>tloušťka |                  | tloušťka         |
|                     | vlákna $[\mu m]$ | vlákna $[\mu m]$     | vlákna $[\mu m]$ | vlákna $[\mu m]$ |
| $x_D$               | 90,21            | 90,14                | 87,36            | 89,12            |
| $x_H$               | 90,95            | 95,35                | 89,20            | 91,15            |
| $P_L$               | 90,58            | 92,75                | 88,28            | 90,13            |
| $R_L$               | 0,74             | 5,22                 | 1,85             | 2,03             |
| $95\%$ IS dolní mez | 90,09            | 89,26                | 87,05            | 88,77            |
| $95\%$ IS horní mez | 91,08            | 96,23                | 89,51            | 91,49            |

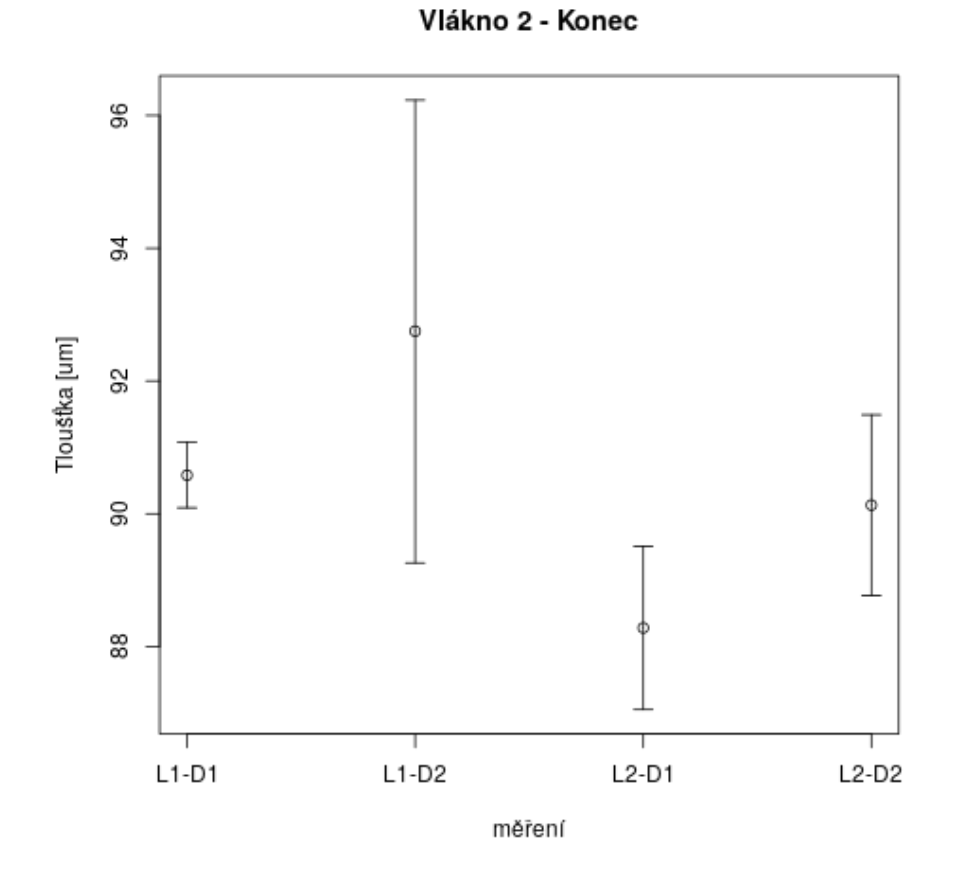

<span id="page-57-0"></span>Obrázek 23: Měření tloušťky vlákna laserem – Vlákno 2 – Konec, Intervaly spolehlivosti (Hornův postup)

| vlákno 2        | Laborant 1       |                  | Laborant 2       |                  |
|-----------------|------------------|------------------|------------------|------------------|
|                 | Den 1            | Den 2            | Den <sub>1</sub> | Den 2            |
|                 | tloušťka         | tloušťka         | tloušťka         | tloušťka         |
|                 | vlákna $[\mu m]$ | vlákna $[\mu m]$ | vlákna $[\mu m]$ | vlákna $[\mu m]$ |
| $95\%$ IS dolní | 96,27            | 93,16            | 95,82            | 94,77            |
| $mez - začátek$ |                  |                  |                  |                  |
| $95\%$ IS horní | 101,55           | 100,06           | 99,74            | 100,29           |
| $mez - začátek$ |                  |                  |                  |                  |
| $95\%$ IS dolní | 90,09            | 89,26            | 87,05            | 88,77            |
| $mez - konec$   |                  |                  |                  |                  |
| $95\%$ IS horní | 91,08            | 96,23            | 89,51            | 91,49            |
| $mez - konec$   |                  |                  |                  |                  |

<span id="page-58-0"></span>Tabulka 25: Měření tloušťky vlákna laserem – Vlákno 2 – Srovnání počátečního a konečného úseku vlákna – po jednotlivých sadách měření

Tabulka 26: Měření tloušťky vlákna laserem – Vlákno 2 – Srovnání počátečního a konečného úseku vlákna.

<span id="page-58-1"></span>

| vlákno 2                       | začátek | konec |
|--------------------------------|---------|-------|
| $\overline{D^*}$ [ $\mu$ m]    | 97,75   | 90,25 |
| $s_{D^*}$ [ $\mu m$ ]          | 2,92    | 2,43  |
| $v_{D^*}$ [%]                  | 2,99    | 2,70  |
| $95\%$ IS dolní mez [ $\mu$ m] | 96,85   | 89,50 |
| $95\%$ IS horní mez [ $\mu$ m] | 98,66   | 91,01 |

začátku a konce jednotlivých vláken bez rizika zkreslení výsledku. V takovémto případě je tedy nejvhodnější zvolit srovnávání jednotlivých časů a úseků měření vláken jako takových. Srovnání je uvedeno v tabulce [25.](#page-58-0) S přihlédnutím k hodnotám, které vybočují mimo ostatní sady měření, jejich jenom relativně malé odchylce od ostatních hodnot doplňujeme pro úplnost výpočet srovnání na celém souboru dat (viz tabulka [26](#page-58-1)). I navzdory nekorektnosti vyšel výpočet rozdílu mezi začátkem a koncem vlákna u obou způsobů posouzení stejně. Oba postupy potvrdily statisticky významný rozdíl mezi začátkem a koncem vlákna.

### **6.3 Odhad hodnoty jemnosti pomocí měření laserem**

Pro odhad jemnosti pomocí tloušťky odhadnuté laserem můžeme využít definici parametru jemnosti:

$$
t[text] = \frac{m[g]}{L[km]} = \frac{\rho[g/km^3]V[km^3]}{L[km]} = \frac{\rho[g/km^3]S[km^2]L[km]}{Lkm} = \rho[g/km^3]\frac{\pi D^2[km^2]}{4}
$$
\n(9)

pro ulehčení počítání s reálnými daty využijeme proměnu jednotek:

<span id="page-59-1"></span>
$$
t[tex] = \rho \cdot 10^{15} \frac{\pi D^2 \cdot 10^{-18} [\mu m^2]}{4} = \frac{\pi \rho [g/cm^3] \cdot 10^{-3}}{4} D^2 [\mu m^2]
$$
 (10)

Kde *ρ* je hustota vlákna a *D* je ekvivalentní průměr vlákna. Pokud použijeme do vztahu námi změřenou hodnotu tloušťky vlákna *D<sup>∗</sup>* tak musíme rovněž provést korekci a doplnit vztah o konstantu (1-q), kde q je tvarový faktor $q = \frac{p}{\pi D} - 1$ , který pro dokonale kruhové vlákno má hodnotu 0 a pro ostatní vlákna má hodnotu mezi 0 a 1. Pak získáme vztah:

$$
t = \rho \frac{\pi \cdot 10^{-3}}{4} D^{*2} (1 - q)
$$
 (11)

kde dosazujeme jemnost v jednotkách tex hustotu v *g*/*cm*<sup>3</sup> a tloušťku vlákna v *µm*. Pak můžeme počítat s kvadratickou závislostí, kde máme regresní vztah:

$$
t = aD^2 \tag{12}
$$

kde pro a platí:

<span id="page-59-0"></span>
$$
a = \rho \frac{\pi \cdot 10^{-3}}{4} (1 - q) \tag{13}
$$

Z předchozích dat využijeme jednotlivé sady měření pro odhad hodnot jemnosti vlákna. Do grafu vyneseme odhady polohy podle Hornova postupu pro malé výběry. A pomocí programu GNUplot provedeme nelineární regresi. Graf závislosti jemnosti na tloušťce vlákna tak můžeme vidět na obrázku [24](#page-60-0). Hodnota parametru a vypočtená programem GNUplot má hodnotu <sup>8</sup>*,* <sup>59</sup> *·* <sup>10</sup>*−*<sup>4</sup> *<sup>±</sup>* <sup>7</sup>*,* <sup>8</sup> *·* <sup>10</sup>*−*<sup>6</sup> . Odchylka je asymptotickou standardní chybou regrese. Korelaci mezi oběma měřenými veličinami potvrzuje i Spearmanův korelační koeficient (vypočtený pomocí programu RStudio) s hodnotou 0,87 a p-hodnotou menší než <sup>2</sup>*,* <sup>2</sup> *·* <sup>10</sup>*−*<sup>16</sup>, což znamená potvrzení statistické významnosti korelace. Statistickou významnost ukazuje i Paersonův korelační koeficient mezi jemností a kvadrátem tloušťky, s hodnotou 0,90, 95% intervalem spolehlivosti  $0.77 - 1.00$  a s p-hodnotou  $2, 14 \cdot 10^6$ .

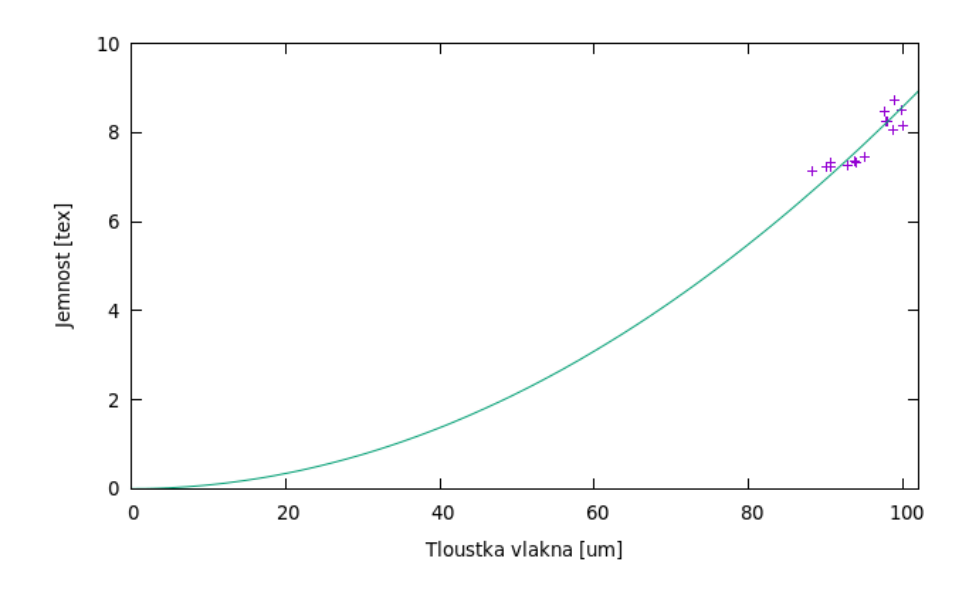

<span id="page-60-0"></span>Obrázek 24: Graf závislosti jemnosti vlákna na tloušťce vlákna

Ze získaného parametru a z regresní přímky můžeme za pomoci snímků z elektronového mikroskopu a vyčteného tvarového faktoru získat odhady hustoty vlákna *ρ*. Pro výpočet hustoty budeme vycházet z rovnice [13](#page-59-0). Vyjádříme hustotu jako:

$$
\rho = \frac{4}{\pi} \frac{a}{1 - q} = \frac{4}{\pi} \frac{a}{q^*}
$$
\n(14)

kde *q ∗* je substituce za 1-q, kterou dokážeme vypočítat přímo z naměřených hodnot obvodu a obsahu řezu vlákna na snímku SEM. Vzhledem k tomu, že hodnoty *a* i hodnota *q ∗* jsou hodnoty získané pomocí měření (ať už přímo nebo nepřímo) budeme muset pro odhad hodnoty hustoty použít zákon šíření chyb pomocí Taylorova rozvoje, kde platí pro odhad průměru a rozptylu[[18\]](#page-71-0):

<span id="page-60-1"></span>
$$
\overline{y} = f(\overline{x}) + \frac{1}{2} \sum_{i=1}^{m} \frac{\partial^2 f(x)}{\partial x_i^2} s_{x_i}^2
$$
\n(15)

<span id="page-60-2"></span>
$$
s_y^2 = \sum_{i=1}^m \left[\frac{\partial^2 f(x)}{\partial x_i^2}\right]^2 s_{x_i}^2 \tag{16}
$$

a potom můžeme vyjádřit:

$$
\overline{\rho} = \frac{4}{\pi} \left( \frac{a}{q^*} + \frac{a}{(q^*)^3} s_{q^*}^2 \right)
$$
\n(17)

60

|                |                   | Tabuna 21. Obyou a obsan iczu viania urc plini |            | $\sqrt{2}$ | <i>L</i> acaccin |
|----------------|-------------------|------------------------------------------------|------------|------------|------------------|
| měření         | $S$ [ $\mu m^2$ ] | $D$ [ $\mu$ m]                                 | $P[\mu m]$ | $q$ [-]    | $q^*$            |
| $\mathbf{1}$   | 6 584,75          | 91,56                                          | 403,92     | 0,40       | 0,60             |
| $\overline{2}$ | 6 332,00          | 89,79                                          | 407,96     | 0,45       | 0,55             |
| 3              | 6 309,25          | 89,63                                          | 365,06     | 0,30       | 0,70             |
| $\overline{4}$ | 6 493,00          | 90,92                                          | 394,92     | 0,38       | 0,62             |
| $\overline{5}$ | 7 826,25          | 99,82                                          | 444,87     | 0,42       | 0,58             |
| 6              | 6 071,00          | 87,92                                          | 362,35     | 0,31       | 0,69             |
| $\overline{7}$ | 6 4 4 6 5 0       | 90,60                                          | 362,22     | 0,27       | 0,73             |
| 8              | 7 578,25          | 98,23                                          | 399,41     | 0,29       | 0,71             |
| 9              | 6 642,75          | 91,97                                          | 402,12     | 0,39       | 0,61             |
| 10             | 6 421,00          | 90,42                                          | 388,47     | 0,37       | 0,63             |
| průměr         | 6 670,48          | 92,09                                          | 393,13     | 0,36       | 0,64             |
| S              | 569,24            | 4,26                                           | 28,65      | 0,06       | 0,06             |
| IS dolní mez   | 6 317,66          | 89,45                                          | 375,37     | 0,32       | 0,61             |
| IS horní mez   | 7 023,29          | 94,72                                          | 410,88     | 0,39       | 0,68             |

Tabulka 27: Obvod a obsah řezu vlákna dle SEM – Vlákno 1 – Začátek

$$
s_{\rho}^2 = \frac{s_a^2}{(q^*)^2} + \frac{a^2}{(q^*)^4} s_{q^*}^2
$$
\n(18)

kde *a* je hodnota regresního parametru, *s<sup>a</sup>* hodnota standardní chyby regrese, *q <sup>∗</sup>* hodnota substituovaného tvarového faktoru a hodnota *s<sup>q</sup> <sup>∗</sup>* hodnotou směrodatné odchylky získané z výpočtů substituovaného faktoru.

Na snímcích z elektronového mikroskopu jsme pro každý úsek vlákna pomocí programu imageJ určili velikosti obvodu a obsahu 10 řezů vláknem. Pro každou takto získanou dvojici hodnot jsme spočetli ekvivalentní průměr a tvarový faktor *q*, respektive substituovaný tvarový faktor *q <sup>∗</sup>* = (1 *− q*), který budeme používat pro další výpočty. Ukázkové snímky ze SEM jsou uvedené viz obr. [25](#page-63-0) – [28.](#page-65-0) Změřené a vypočtené hodnoty jsou uvedené v tabulkách.

Hodnoty odhadu průměru hustoty a standardní chyby průměru hustoty můžeme najít v tabulce [31](#page-65-1).

První vypočtená hodnota je zjevně vybočující hodnotou a do dalších výpočtů pro odhad jemnosti vlákna z naměřené tloušťky laserem ji používat nebudeme. Pomocí Taylorova rozvoje tak určíme ze zbylých tří hodnot průměrnou hodnotu 1*,* 5 *g.cm−*<sup>3</sup> se směrodatnou odchylkou 0*,* 13 *g.cm−*<sup>3</sup> . Tuto hodnotu použijeme potom do vztahu

|                |               |                |            |              | - - - - - - - |
|----------------|---------------|----------------|------------|--------------|---------------|
| měření         | S $[\mu m^2]$ | $D$ [ $\mu$ m] | $P[\mu m]$ | $q_{\lceil}$ | $q^*$         |
| $\mathbf{1}$   | 4 954,50      | 79,42          | 341,13     | 0,37         | 0,63          |
| $\overline{2}$ | 4 088,50      | 72,15          | 277,02     | 0,22         | 0,78          |
| 3              | 3 630,75      | 67,99          | 273,74     | 0,28         | 0,72          |
| $\overline{4}$ | 4 713,00      | 77,46          | 280,75     | 0,15         | 0,85          |
| 5              | 4 708,75      | 77,43          | 278,01     | 0,14         | 0,86          |
| 6              | 4 507,50      | 75,76          | 288,73     | 0,21         | 0,79          |
| $\overline{7}$ | 5 514,25      | 83,79          | 336,89     | 0,28         | 0,72          |
| 8              | 4 867,00      | 78,72          | 294,42     | 0,19         | 0,81          |
| 9              | 5 926,00      | 86,86          | 325,11     | 0,19         | 0,81          |
| 10             | 5 358,00      | 82,60          | 340,00     | 0,31         | 0,69          |
| průměr         | 4 826,83      | 78,22          | 303,58     | 0,24         | 0,76          |
| S              | 673,74        | 4,71           | 28,65      | 0,07         | 0,07          |
| IS dolní mez   | 4 4 0 9 , 24  | 75,30          | 285,82     | 0,19         | 0,72          |
| IS horní mez   | 5 244,41      | 81,14          | 321,33     | 0,28         | 0,81          |

Tabulka 28: Obvod a obsah řezu vlákna dle SEM – Vlákno 1 – Konec

Tabulka 29: Obvod a obsah řezu vlákna dle SEM – Vlákno 2 – Začátek

| měření         | S $[\mu m^2]$ | $D$ [ $\mu$ m] | $P[\mu m]$ | $q$ [-] | $q^*$ |
|----------------|---------------|----------------|------------|---------|-------|
| $\mathbf{1}$   | 7 751,75      | 99,35          | 374,37     | 0,20    | 0,80  |
| $\overline{2}$ | 6 660,50      | 92,09          | 353,72     | 0,22    | 0,78  |
| 3              | 7 725,75      | 99,18          | 436,32     | 0,40    | 0,60  |
| $\overline{4}$ | 6 297,25      | 89,54          | 355,23     | 0,26    | 0,74  |
| $\overline{5}$ | 7 560,00      | 98,11          | 419,99     | 0,36    | 0,64  |
| 6              | 7 362,00      | 96,82          | 377,60     | 0,24    | 0,76  |
| $\overline{7}$ | 7 171,50      | 95,56          | 426,18     | 0,42    | 0,58  |
| 8              | 5 804,00      | 85,96          | 331,91     | 0,23    | 0,77  |
| $\overline{9}$ | 6 158,50      | 88,55          | 332,32     | 0,19    | 0,81  |
| 10             | 6 827,00      | 93,23          | 361,14     | 0,23    | 0,77  |
| průměr         | 6 931,83      | 93,84          | 376,88     | 0,28    | 0,72  |
| S              | 690,97        | 4,53           | 38,14      | 0,08    | 0,08  |
| IS dolní mez   | 6 503,56      | 91,03          | 353,24     | 0,22    | 0,67  |
| IS horní mez   | 7 360,09      | 96,65          | 400,51     | 0,33    | 0,78  |

| měření         | rabuna oo. Obyou a obsan rezu vianna uic blim<br>S $\left[\mu m^2\right]$ | $D$ [ $\mu$ m] | $P[\mu m]$ | $\sqrt{2}$<br>$q$ [-] | 170HCC<br>$q^*$ |
|----------------|---------------------------------------------------------------------------|----------------|------------|-----------------------|-----------------|
| 1              | 3 637,50                                                                  | 68,05          | 271,96     | 0,27                  | 0,73            |
| $\overline{2}$ | 3 702,50                                                                  | 68,66          | 262,62     | 0,22                  | 0,78            |
| 3              | 3 940,50                                                                  | 70,83          | 292,25     | 0,31                  | 0,69            |
| $\overline{4}$ | 4 747,50                                                                  | 77,75          | 298,61     | 0,22                  | 0,78            |
| 5              | 3 733,50                                                                  | 68,95          | 269,01     | 0,24                  | 0,76            |
| $6\,$          | 4 256,25                                                                  | 73,62          | 276,08     | 0,19                  | 0,81            |
| 7              | 4 566,75                                                                  | 76,25          | 283,42     | 0,18                  | 0,82            |
| 8              | 4 314,75                                                                  | 74,12          | 268,65     | 0,15                  | 0,85            |
| 9              | 4 661,50                                                                  | 77,04          | 337,82     | 0,40                  | 0,60            |
| 10             | 3 959,50                                                                  | 71,00          | 311,69     | 0,40                  | 0,60            |
| průměr         | 4 152,03                                                                  | 72,63          | 287,21     | 0,26                  | 0,74            |
| S              | 414,63                                                                    | 3,99           | 23,49      | 0,09                  | 0,09            |
| IS dolní mez   | 3 895,04                                                                  | 70,15          | 272,65     | 0,21                  | 0,69            |
| IS horní mez   | 4 409,01                                                                  | 75,10          | 301,77     | 0,31                  | 0,79            |

Tabulka 30: Obvod a obsah řezu vlákna dle SEM – Vlákno 2 – Konec

<span id="page-63-0"></span>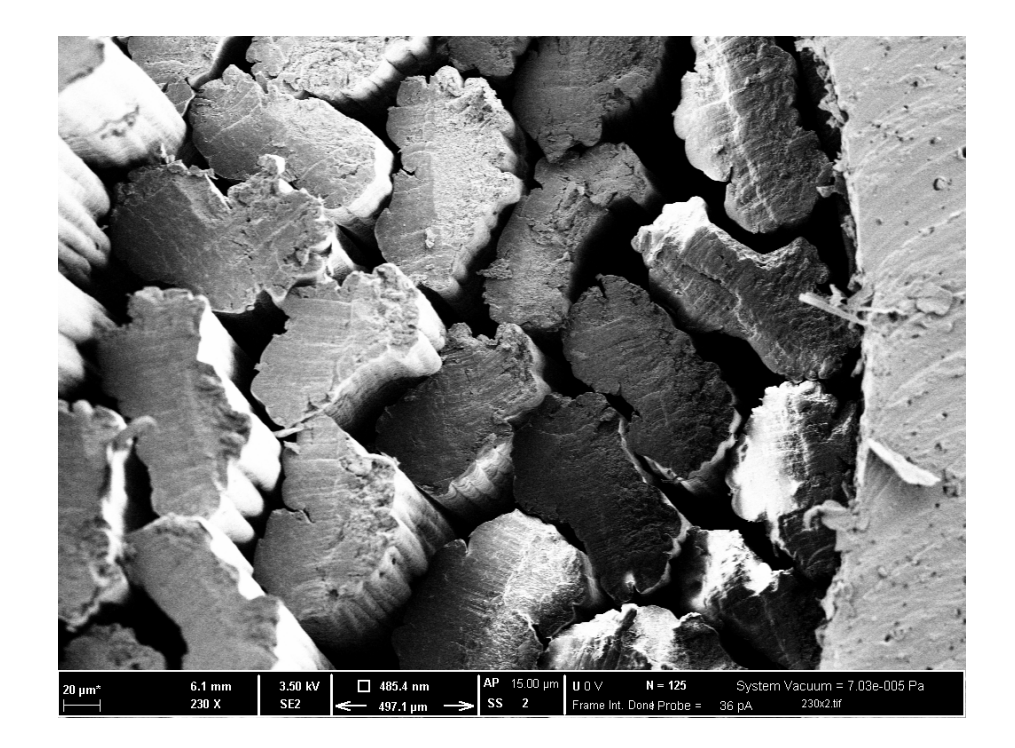

Obrázek 25: Řez vláknem zobrazeným na SEM – Vlákno 1 – Začátek

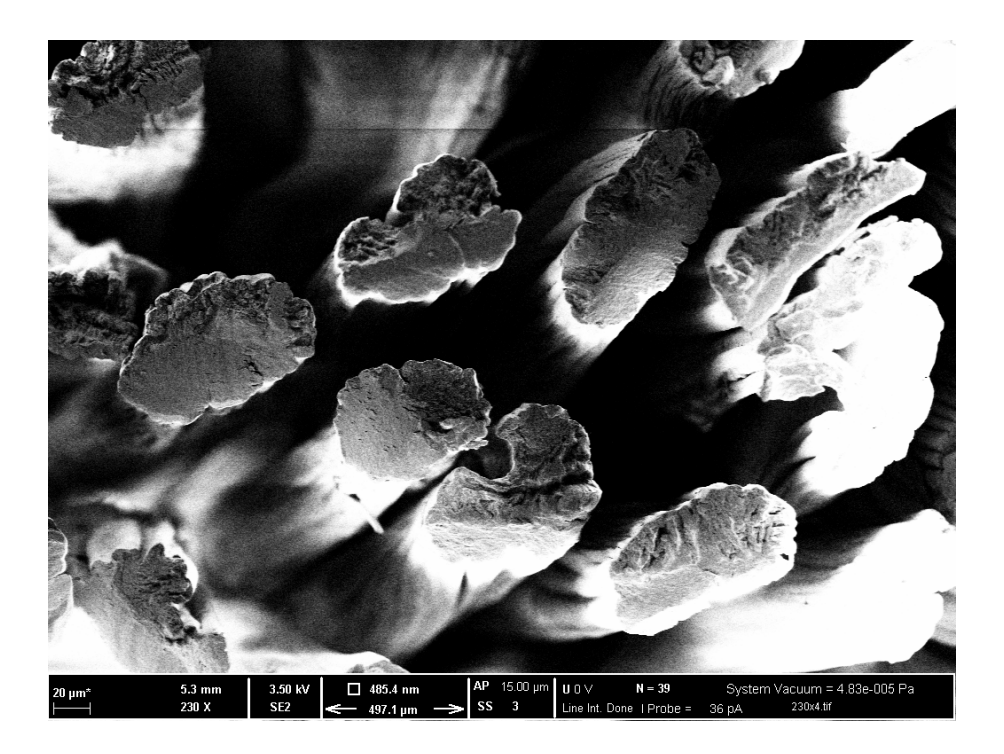

Obrázek 26: Řez vláknem zobrazeným na SEM – Vlákno 1 – Konec

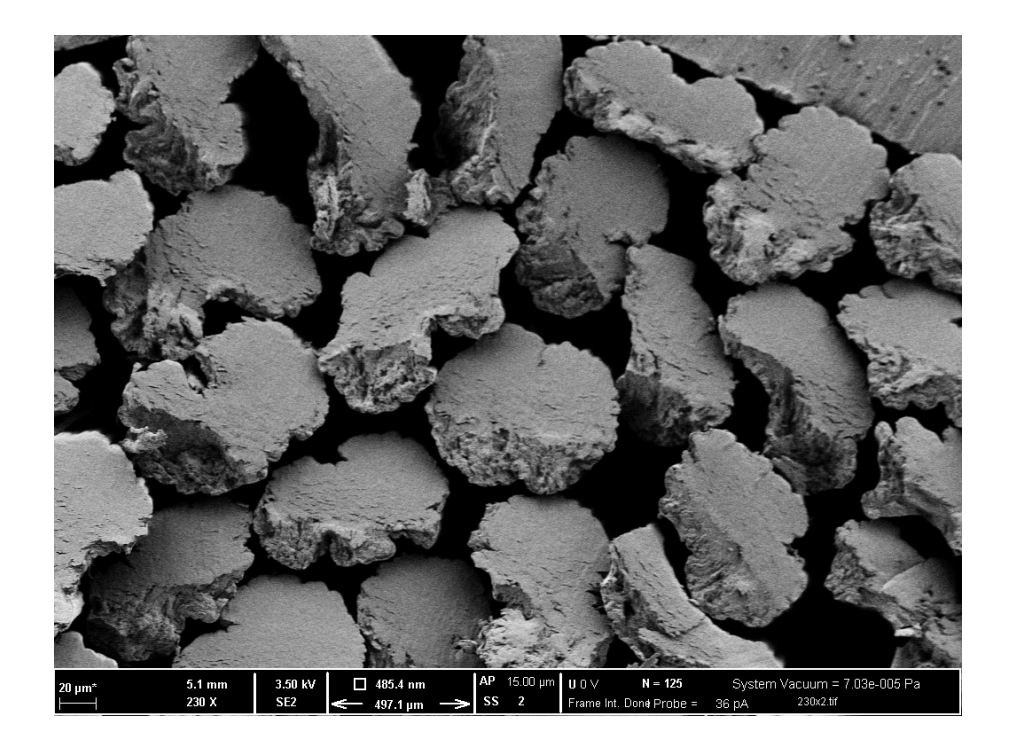

Obrázek 27: Řez vláknem zobrazeným na SEM – Vlákno 2 – Začátek

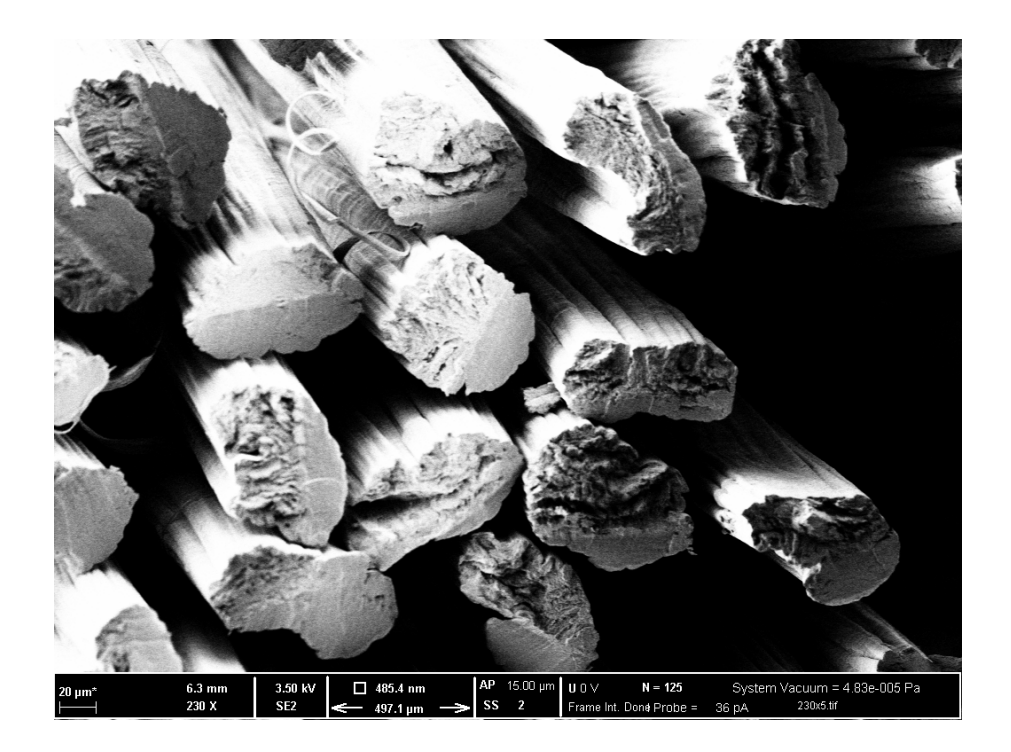

Obrázek 28: Řez vláknem zobrazeným na SEM – Vlákno 2 – Konec

|                           | Vlákno 1    | Vlákno 1 | Vlákno 2 | vlákno2 |
|---------------------------|-------------|----------|----------|---------|
|                           | začátek     | konec    | začátek  | konec   |
| $\overline{\rho}[g/cm^3]$ | 1,72        | 1.45     | 1,54     | 1,50    |
| $s_{\rho}[g/cm^3]$        | $\mid$ 0.12 | 0,11     | 0,14     | 0,13    |

<span id="page-65-1"></span><span id="page-65-0"></span>Tabulka 31: Odhad parametru hustoty vlákna

pro jemnost (viz rovnice č. [10\)](#page-59-1), kde za hodnotu průměru vlákna *D* budeme dosazovat průměrné hodnoty uvedné v tabulce [20](#page-51-0) a [26](#page-58-1). Vzhledem k tomu, že jak použitá hodnota hustoty má získaný rozptyl stejně tak, jako průměrné hodnoty změřeného vlákna, získame dle Taylorova rozvoje (viz rovnice [15](#page-60-1) a [16](#page-60-2)) vztahy doplněné o rozptyly jednotlivých parametrů průměrnou hodnotu odhadu jemnosti:

$$
\bar{t} = \rho \pi \frac{D^2}{4} 10^{-3} + \rho \pi \frac{s_D^2}{4} 10^{-3}
$$
\n(19)

a pro odhad směrodatné odchylky:

$$
s_t = \sqrt{\frac{1}{4}\pi^2 D^2 10^{-6} \left(\frac{D^2}{4}s_\rho^2 + \rho^2 s_D^2\right)}
$$
\n(20)

Pro výše uvedené vztahy jsme nepoužili korekci pomocí tvarového faktoru, počítali odhad z materiálové konstanty (hustota *ρ*) a naměřené hodnoty tloušťky vlákna. Uvedená korekce nám může pomoct zpřesnit získané výsledky. Proto pro zpřesnění výsledku použijeme ještě korekci pomocí tvarového faktoru (1 *− q*) a korigovaný odhad jemnosti pomocí měření laseru pak vypočítáme pomocí vztahu:

$$
\overline{t}_{kor} = \overline{t}(1-q) \tag{21}
$$

Při zohlednění rozptylů obou proměnných pak počítáme odhad a směrodatnou odchylku na základě Taylorova rozvoje:

$$
\bar{t}_{kor} = \bar{t}(1-q) + \frac{1}{2}(s_t^2 + s_{q^*}^2)
$$
\n(22)

$$
s_{t_{kor}} = \sqrt{(s_t^2 + s_{q^*}^2)}\tag{23}
$$

Získané výsledky jsou uvedené v tabulce [32](#page-67-0) společně s hodnotami získanými gravimetricky pro lepší srovnání výsledků. Tyto výsledky nám potvrzují to, že bez zjištění tvarového faktoru, nebo regrasního parametru a (viz vztah [13\)](#page-59-0) je hodnota spočteného parametru jemnosti jenom na základě naměřené tloušťky vlákna a materiálového parametru hustoty nadhodnocená oproti skutečné hodnotě v jednotlivých případech o 32 respektive 41 %. Pro určování jemnosti není tedy díky velkému množství vznikajících stínů měření laserem vhodné. Nicméně jako parametr jakosti vlákna může tento parametr dle předešlých výsledků s postačující přesností a vypovídající hodnotou nahradit. Pro dopočítání jemnosti je nicméně nutné provést další neelementární měření například pomocí SEM, nebo jinou metodou. Pak po zohlednění

|                          | Vlákno 1 | Vlákno 1 | Vlákno 2 | vlákno2 |
|--------------------------|----------|----------|----------|---------|
|                          | začátek  | konec    | začátek  | konec   |
| $\overline{t}[text]$     | 11,59    | 10,30    | 11,27    | 9,60    |
| (laserem)                |          |          |          |         |
| $s_t[tex]$               | 1,08     | 1,12     | 1,18     | 0,98    |
| $\bar{t}_{kor}[tex]$     | 8,02     | 8,51     | 8,86     | 7,60    |
| $(laserem - ko-$         |          |          |          |         |
| rigováno)                |          |          |          |         |
| $s_{tkor}[tex]$          | 1,09     | 1,12     | 1,19     | 0,98    |
| $\overline{t}[text]$     | 8,21     | 7,33     | 8,51     | 7,25    |
| (grawimetricky)          |          |          |          |         |
| $s_t[tex]$               | 0,29     | 0,17     | 0,46     | 0,32    |
| Poměr                    | 1,41     | 1,41     | 1,32     | 1,32    |
| průměrných               |          |          |          |         |
| jemností                 |          |          |          |         |
| odhad                    |          |          |          |         |
| laserem/                 |          |          |          |         |
| /gravimetricky           |          |          |          |         |
| Poměr                    | 0,98     | 1,16     | 1,04     | 1,05    |
| průměrných               |          |          |          |         |
| jemností $\bar{t}_{kor}$ |          |          |          |         |
| /gravimetricky           |          |          |          |         |

<span id="page-67-0"></span>Tabulka 32: Odhad parametru jemnosti vlákna dle měření laserem a srovnání s parametry získanými gravimetricky

tvarového faktoru byly potvrzené přesnější odhady získané jemnosti, které se liší ve třech případech do *±* 5 % od hodnot získaných gravimetricky a v jednom případě jsou nadhodnocené o přibližně 16 %.

### **7 Závěr**

V první části práce jsme identifikovali různé způsoby měření jemnosti vláken a zhodnotili jejich použitelnost vzhledem k námi připravovaným vláknům. Upravená gravimetrická metoda se jeví jako dobře použitelná v praxi. Vzhledem k tomu, že je v praxi také zavedená, jsme ji použili jako referenční metodu pro srovnávání s námi navrhovanou novou nepřímou metodou.

Při hodnocení dlouhodobých dat na jednotlivých vláknech jsme zjistili obecně chování gravimetrické metody měření jemnosti, skenování průmětu, respektive tloušťky, vlákna pomocí laseru. Potvrdili jsme, že laser je citlivý na nestejnoměrnost vlákna na krátkém úseku z důvodu možného nastavení skenování po jednotkách až desítkách centimetrů. Nicméně i při základním nastavení jsme mohli vidět slabou korelaci mezi parametrem gravimetrického měření jemnosti a laserovým skenováním tloušťky.

Následný cílený experiment na dvou vláknech s robustnějším návrhem experimentu jsme upravili tak, abychom při skenování laserem zanedbali nestejnoměrnost na úsecích kratších než 1 m. Tím jsme získali nižší variabilitu měření a potvrdili silnou korelaci mezi gravimetrickým měřením jemnosti a laserovým skenováním tloušťky. Pro ilustraci této korelace jsme vynesli závislost do grafu a výpočtem se pokusili odhadnout hustotu jednotlivých úseků vláken.

Pro obě metody jsme potvrdili opakovatelnost a reprodukovatelnost prováděného měření, s několika málo vybočujícími případy, které byly s největší pravděpodobností způsobené vlivem nestejnoměrnosti připravených vláken.

Metoda laserového skenování dle získaných dat může nahradit měření jemnosti gravimetricky. Nicméně pokud bude nutné získat hodnotu jemnosti vlákna, tak přímým výpočtem bez znalosti přesného tvaru průřezu vlákna budou získané hodnoty jemnosti vlákna významně nadhodnocené, zejména díky počtu konkávních úseků na povrchu vlákna, které skenování pomocí laseru nedokáže zachytit. Pro hodnocení vlákna by tedy bylo nutné využívat přímo naměřenou tloušťku vlákna vzhledem k tomu, že pro odhad jemnosti pomocí tloušťky je nutné provést několik dalších měření a výpočtů, které do odhadu budou vnášet další nepřesnosti. Velmi zají-

mavá může tato metoda být pro hodnocení výrobního procesu, například pomocí regulačních diagramů, kde může pomoct při odhalování trendů ve výrobě lépe, než gravimetrické měření na relativně krátkých úsecích. Pro zavedení hodnocení výroby pomocí regulačních diagramů bude pro rutinní používání nutné zavést automatické zpracování naměřených dat.

### **Literatura**

- [1] Necas, J. et al.: Hyaluronic acid (hyaluronan): a review. Veterinární medicína, 2008, 53, (8), 397-411.
- [2] Běťák, J.: Technology of monofilamentous fibers based on oxidized hyaluronic acid [online]. Vysoké učení technické v Brně. Fakulta chemická, 2016. [cit. 2017-10-10]. Dostupné z: http://hdl.handle.net/11012/63314. Disertační práce. Vysoké učení technické v Brně. Fakulta chemická. Ústav fyzikální a spotřební chemie. Vedoucí práce Martina Klučáková.
- [3] Ian, C.: Chemical Modification of Polysaccharides, ISRN Organic Chemistry, vol. 2013, Article ID 417672, 27 pages, 2013. doi:10.1155/2013/417672.
- [4] Slezingrova, K. et al.: Synteza a charakterizace palmitoyl hyaluronanu, Chemicke Listy (2012) 106:554.
- [5] Rupprecht, A.: Wet Spinning of Hyaluronic Acid. Preparation of Oriented Samples, ACTA CHEMICA SCANDINAVICA, vol. 33, 1979, pages 779 - 780, XP002483473.
- [6] Encyclopaedia Britannica, Wet spinning, [online], 2016. [cit. 2017-12-17]. Dostupné z: https://www.britannica.com/technology/man-made-fiber#ref82580.
- [7] Domard, A. et al.: Filament containing hyaluronic acid in free acidic form and method for making same, Patent, WO 2009050389 A3, 2009.
- [8] Burgert, L. et al.: Hyaluronan fibres, method of preparation thereof and use thereof, Patent, WO2012089179 A1, 2012
- [9] Scudlova J. et al.: Fibres Based on Hydrophobized Derivatives of Hyaluronan, Method of Their Preparation and Use, Textiles on Base Thereof and Use Thereof; Patent, WO 2014082611 A1, 2014
- [10] ČSN ISO 1144 (80 0050) Textilie-Jednotný systém pro označování délkové hmotnosti (Systém Tex). Praha: Český normalizační institut, 1998.
- [11] Morton, W. E. et al.: Physical properties of textile fibres Fourth edition, Cambridge: Woodhead Publishing Limited, 2008, ISBN 978-1-84569-442-5
- [12] ČSN EN ISO 1973 (80 0269) Textilní vlákna-Zjišťování délkové hmotnosti-Gravimetrická a vibroskopická metoda. Praha: Český normalizační institut, 1997.
- [13] Magnusson, B. et al.: Eurachem Guide: The Fitness for Purpose of Analytical Methods – A Laboratory Guide to Method Validation and Related Topics, (2nd ed. 2014). ISBN 978-91-87461-59-0. Dostupné z: www.eurachem.org.
- [14] van Zoonen, P. et al.: Methods and procedures for chemical measurements, Arh hig rada toksikol, Vol 49 (1998) No 4, pp. 355-370.
- [15] Method Validation (for Medical Devices) Regulatory Guidance [online] 2013. [cit. 2018-01-05] Dostupné z: http://www.ivtnetwork.com/article/ method-validation-medical-devices-regulatory-guidance.
- [16] Terminologie z oblasti metrologie [online] Úřad pro technickou normalizaci, metrologii a státní zkušebnictví, Praha, 2010. [cit. 2018-01-05] Dostupné z: http://www.unmz.cz/files/Sborniky TH/ Terminologie v oblasti metrologie\_DEF.pdf.
- [17] NIST/SEMATECH e-Handbook of Statistical Methods, [online], 2013. [cit. 2018-01-05]. Dostupné z: http://www.itl.nist.gov/div898/handbook/.
- <span id="page-71-0"></span>[18] Meloun, M. a Militký J.: Statistická analýza experimentálních dat. Vyd. 2., upr. a rozš. Praha: Academia, 2004. ISBN 80-200-1254-0.
- [19] Militký, J. a Křemenáková D.: Metrologie a řízení jakosti. Liberec: Technická univerzita v Liberci. 2015. ISBN 978-80-7494-242-6.
## **Seznam tabulek**

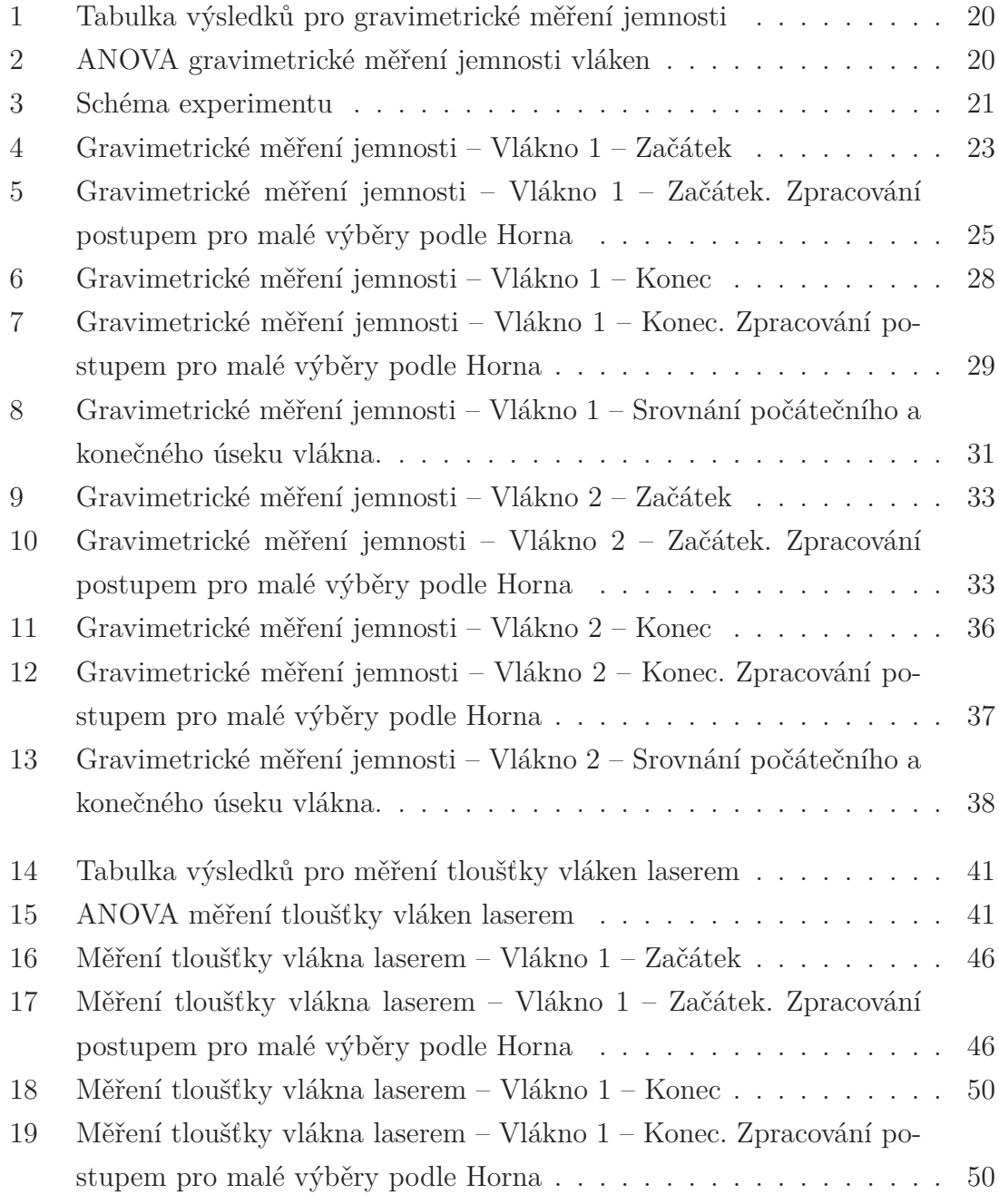

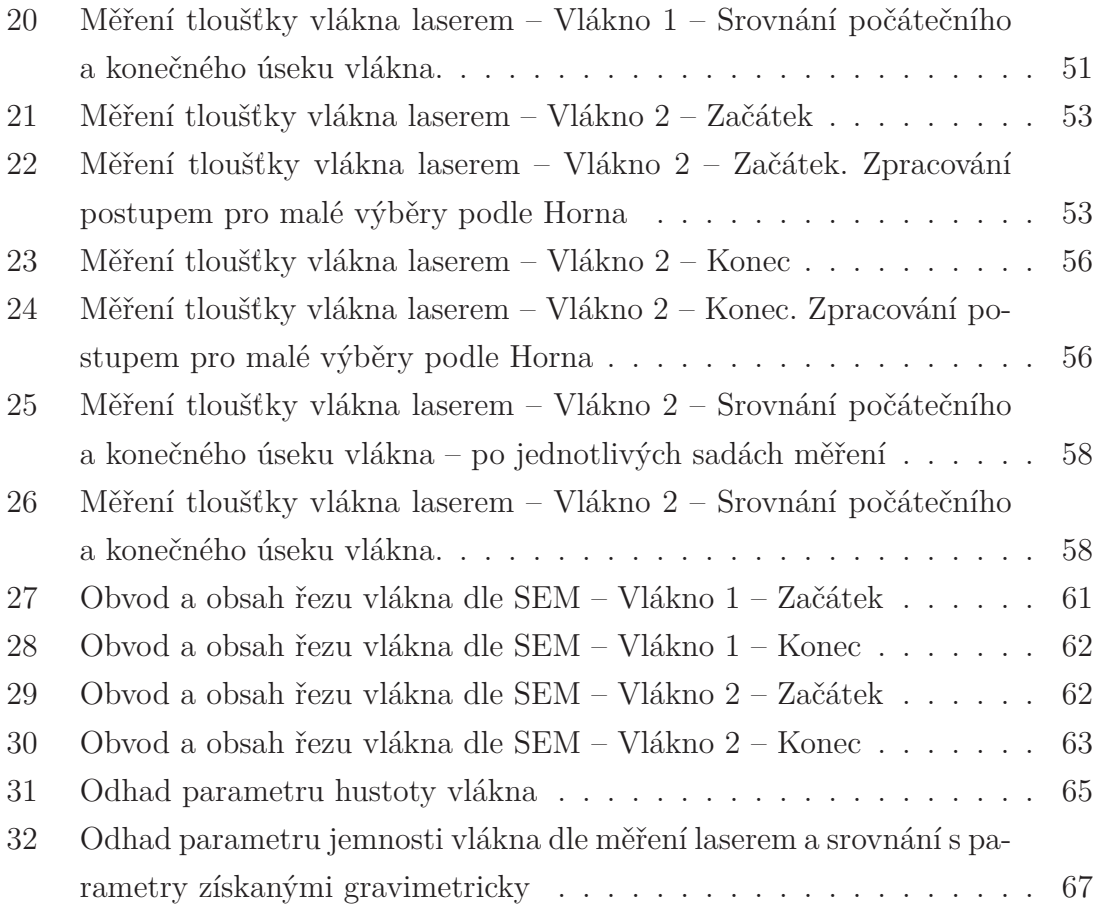

## **Seznam obrázků**

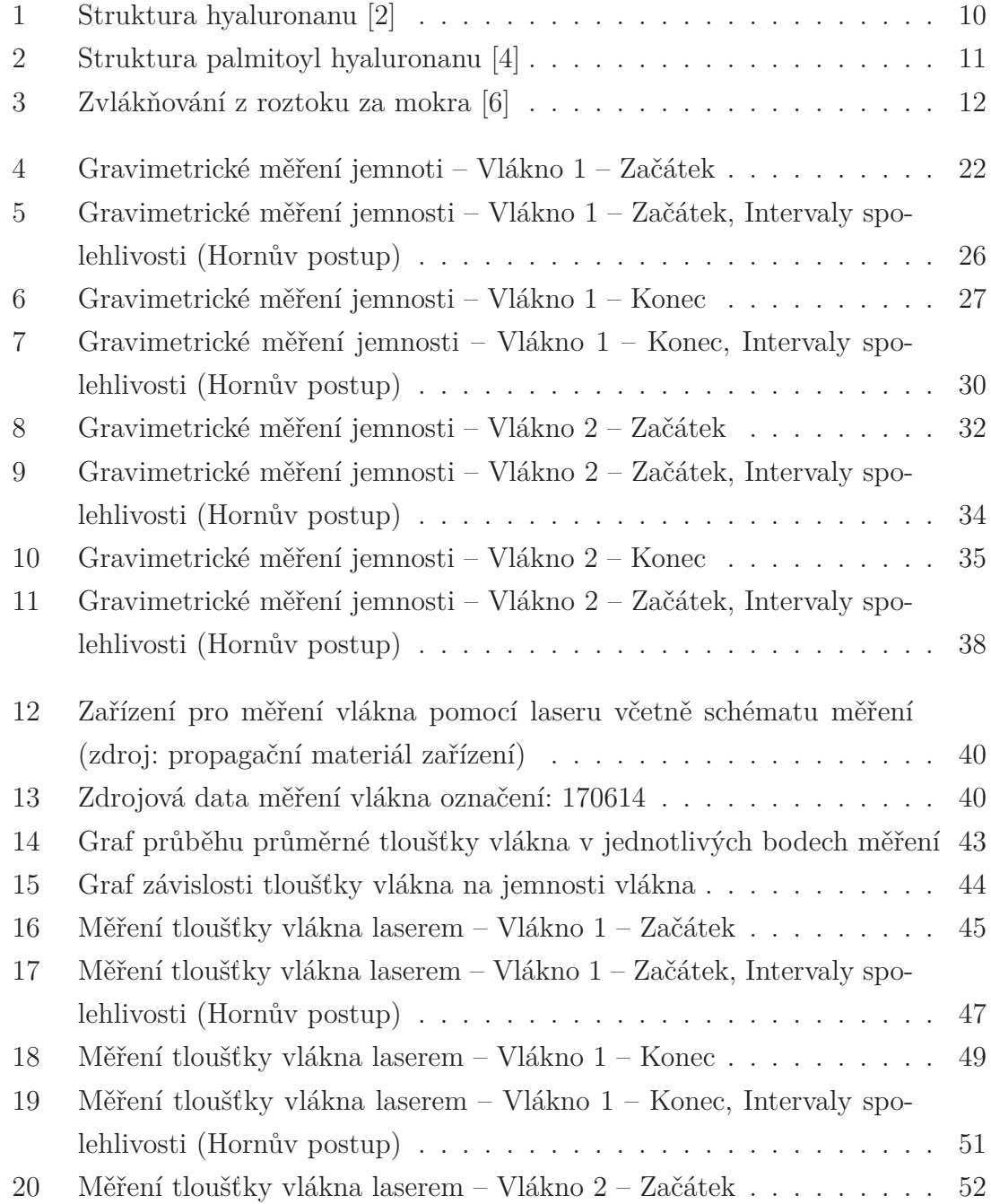

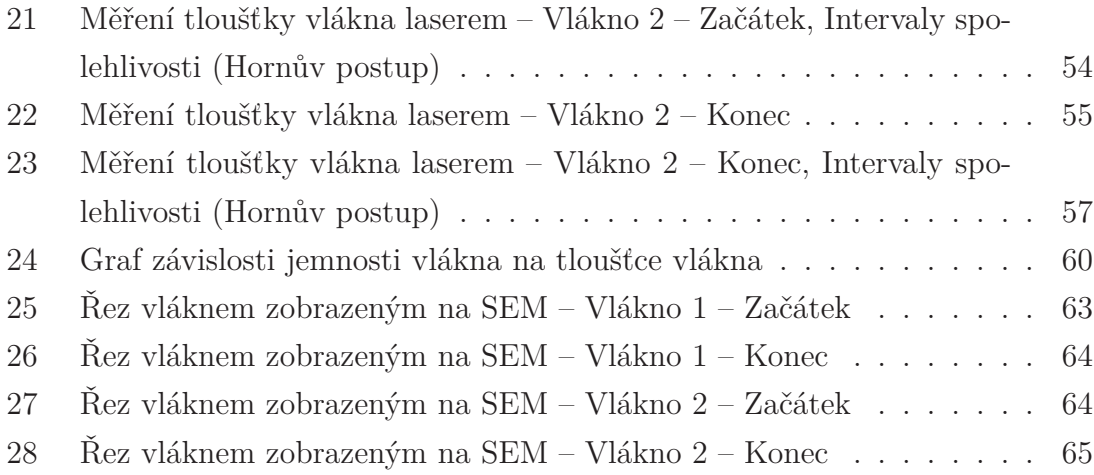